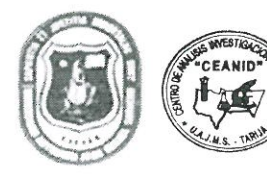

CENTRO DE ANALISIS, INVESTIGACION Y DESARROLLO "CEANID" Laboratorio Oficial del Ministerio de Salud y Deportes Red de Laboratorios Oficiales de Análisis de Alimentos Red Nacional de Laboratorios de Micronutrientes Laboratorio Oficial del "SENASAG"

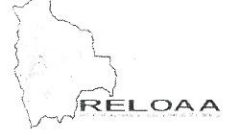

## **INFORME DE ENSAYO**

#### I. INFORMACIÓN DEL SOLICITANTE

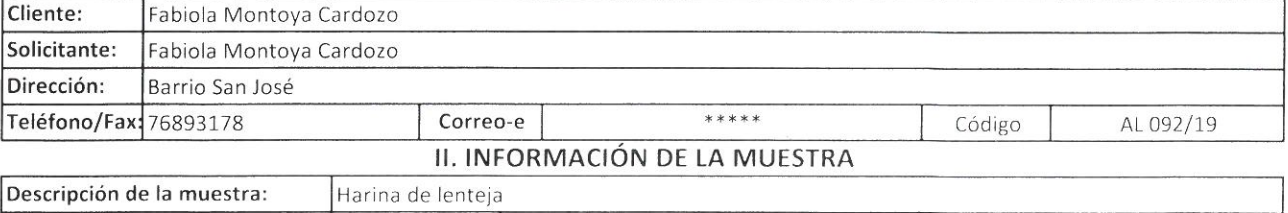

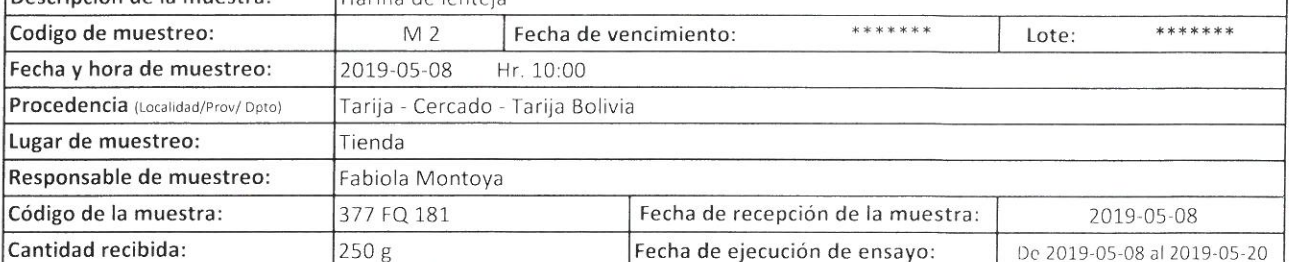

#### III. RESULTADOS FISICOQUÍMICOS

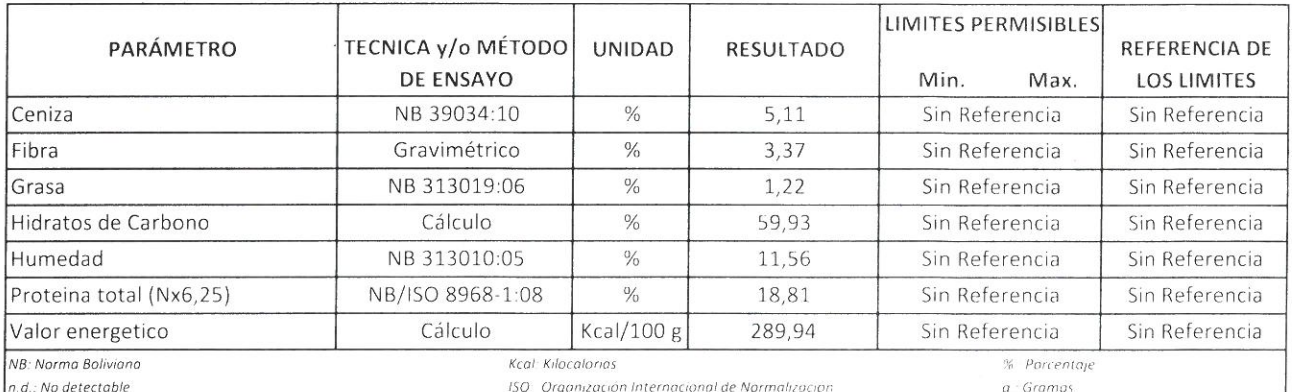

1) Los resultados reportados se remiten a la muestra ensayada en el Laboratorio

2) El presente informe solo puede ser reproducido en forma parcial y/o total, con la autorización del CEANID

3) Los datos de la muestra y el muestreo, fueron suministrados por el cliente

Tarija, 20 de mayo del 2019

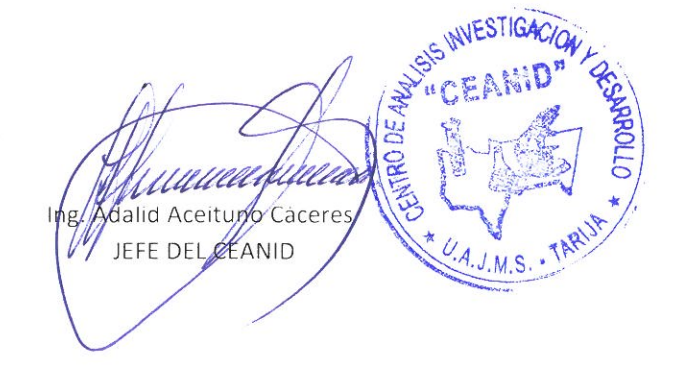

Original: Cliente

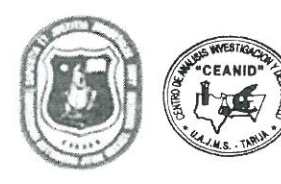

CENTRO DE ANALISIS, INVESTIGACION Y DESARROLLO "CEANID" Laboratorio Oficial del Ministerio de Salud y Deportes Red de Laboratorios Oficiales de Análisis de Alimentos Red Nacional de Laboratorios de Micronutrientes Laboratorio Oficial del "SENASAG"

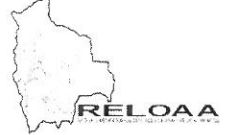

## **INFORME DE ENSAYO**

#### I. INFORMACIÓN DEL SOLICITANTE

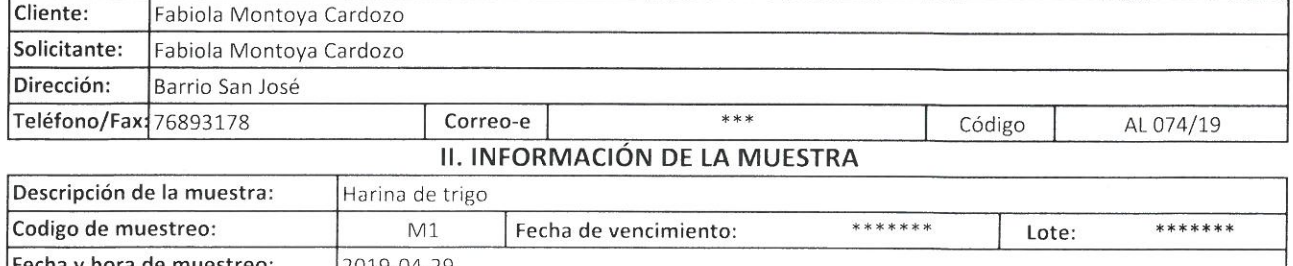

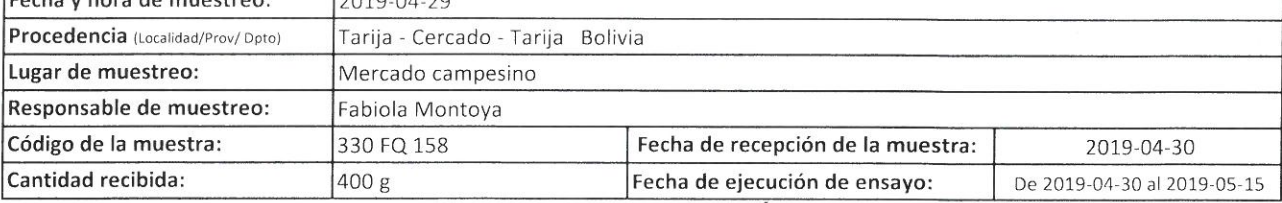

#### III. RESULTADOS FISICOQUÍMICOS

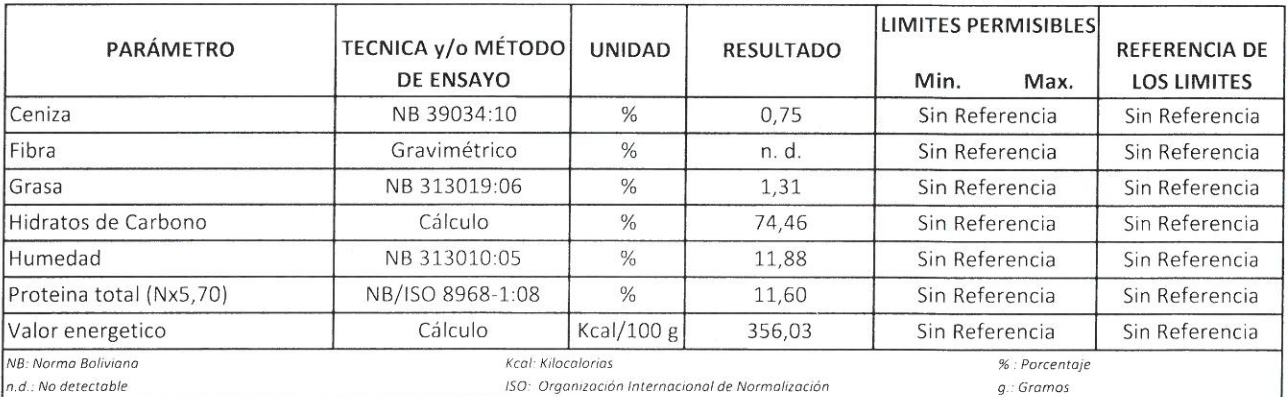

1) Los resultados reportados se remiten a la muestra ensayada en el Laboratorio

2) El presente informe solo puede ser reproducido en forma parcial y/o total, con la autorización del CEANID

3) Los datos de la muestra y el muestreo, fueron suministrados por el cliente

Tarija, 15 de mayo del 2019

una alid Aceitu to Cacere  $ln s$ JEFE DEL CEANID

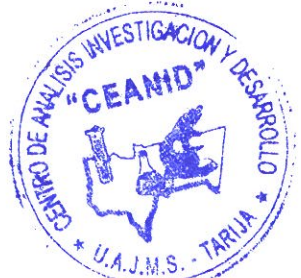

Original: Cliente

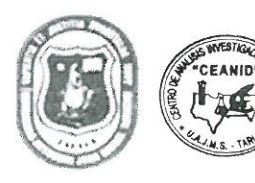

CENTRO DE ANALISIS, INVESTIGACION Y DESARROLLO "CEANID" Laboratorio Oficial del Ministerio de Salud y Deportes Red de Laboratorios Oficiales de Análisis de Alimentos Red Nacional de Laboratorios de Micronutrientes Laboratorio Oficial del "SENASAG"

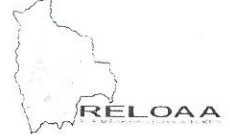

## **INFORME DE ENSAYO**

#### **I. INFORMACIÓN DEL SOLICITANTE**

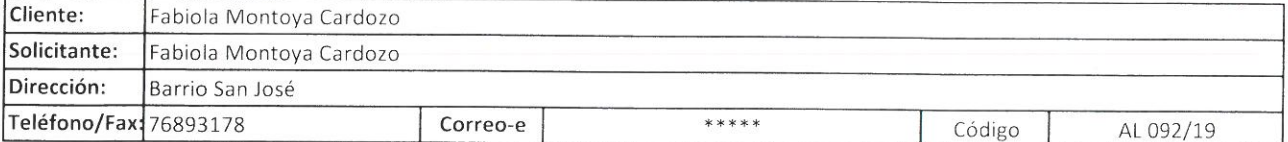

#### II. INFORMACIÓN DE LA MUESTRA

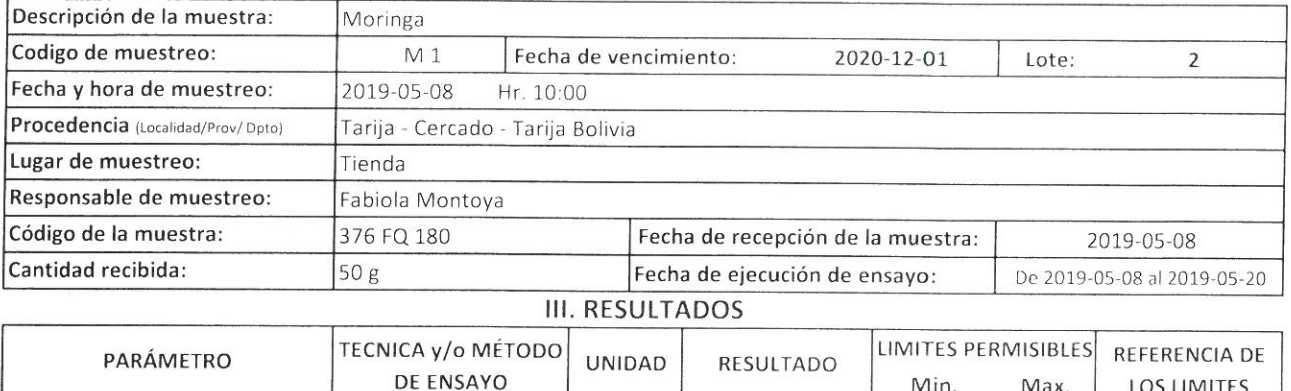

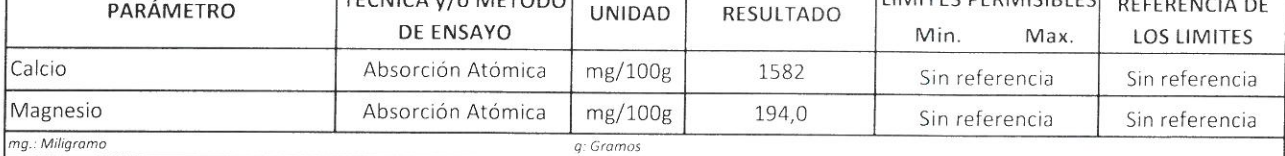

1) Los resultados reportados se remiten a la muestra ensayada en el Laboratorio

2) El presente informe solo puede ser reproducido en forma parcial y/o total, con la autorización del CEANID

3) Los datos de la muestra y el muestreo, fueron suministrados por el cliente

Tarija, 20 de mayo del 2019

**CALIFO** Aceitupo Cáceres  $ln<sub>i</sub>$ **JEFE DEL CEANID**  $M.S.-T$ 

Original: Cliente

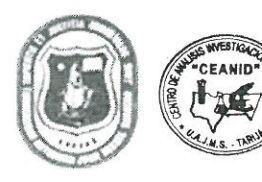

CENTRO DE ANALISIS, INVESTIGACION Y DESARROLLO "CEANID" Laboratorio Oficial del Ministerio de Salud y Deportes Red de Laboratorios Oficiales de Análisis de Alimentos Red Nacional de Laboratorios de Micronutrientes Laboratorio Oficial del "SENASAG"

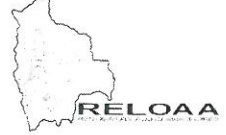

# **INFORME DE ENSAYO**

#### I. INFORMACIÓN DEL SOLICITANTE

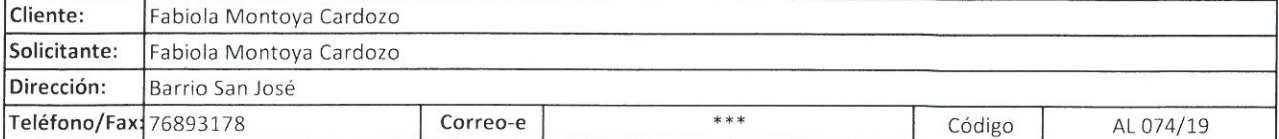

#### II. INFORMACIÓN DE LA MUESTRA

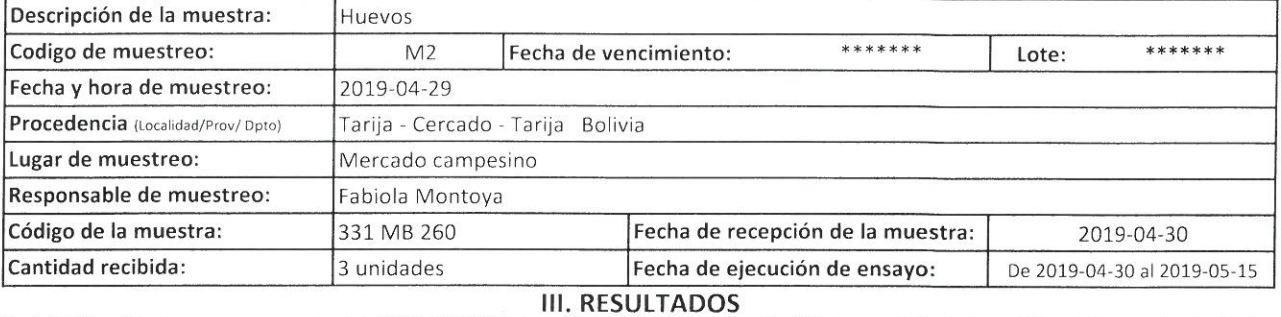

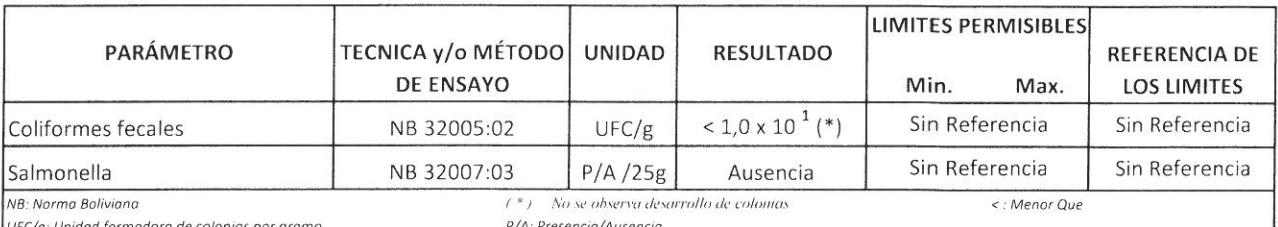

1) Los resultados reportados se remiten a la muestra ensayada en el Laboratorio

2) El presente informe solo puede ser reproducido en forma parcial y/o total, con la autorización del CEANID

3) Los datos de la muestra y el muestreo, fueron suministrados por el cliente

Tarija, 15 de mayo del 2019

alid Aceitupo Cáceres  $lnp$ JEFE DEL CEANID

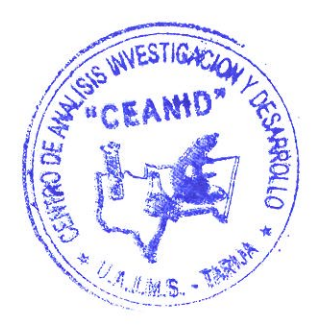

Original: Cliente

OA

 $\triangleright$ 

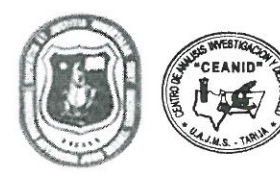

#### UNIVERSIDAD AUTONOMA "JUAN MISAEL SARACHO" FACULTAD DE "CIENCIAS Y TECNOLOGIA"

CENTRO DE ANALISIS, INVESTIGACION Y DESARROLLO "CEANID" Laboratorio Oficial del Ministerio de Salud y Deportes Red de Laboratorios Oficiales de Análisis de Alimentos Red Nacional de Laboratorios de Micronutrientes Laboratorio Oficial del "SENASAG"

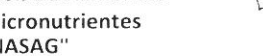

#### **INFORME DE ENSAYO**

#### I. INFORMACIÓN DEL SOLICITANTE

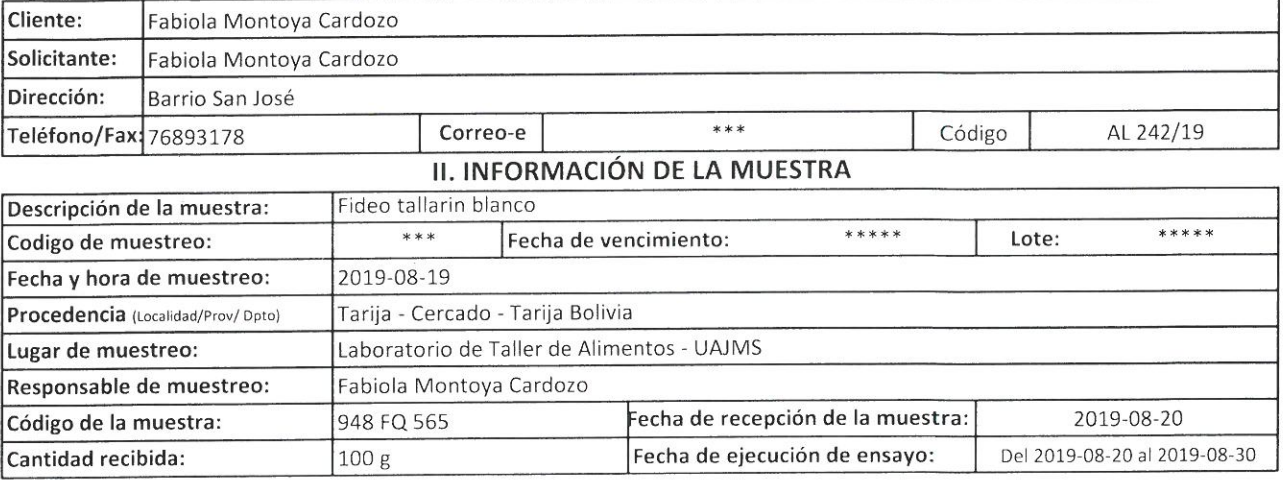

#### **III. RESULTADOS**

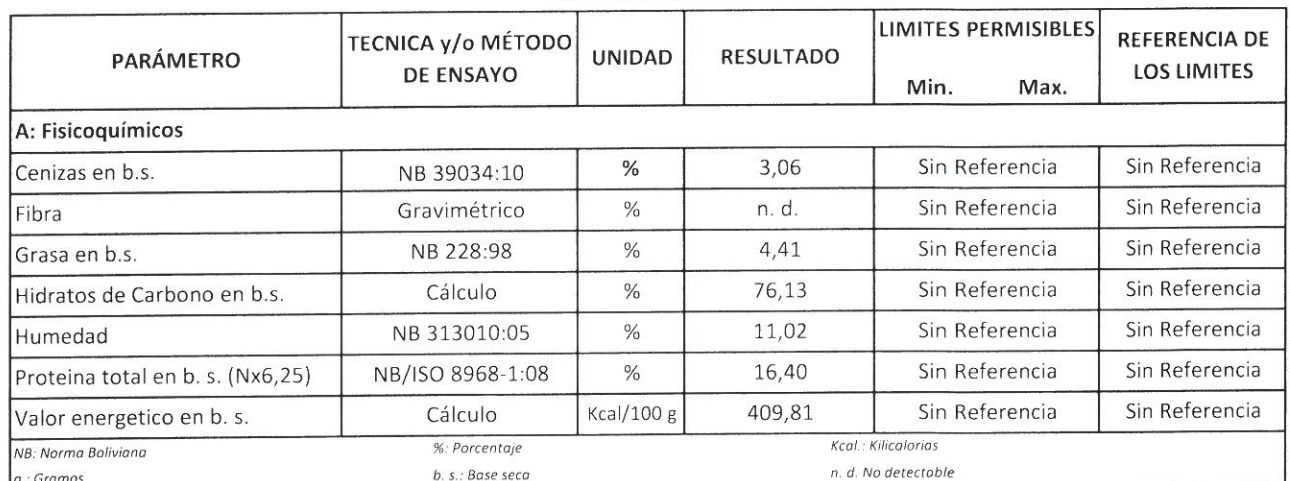

1) Los resultados reportados se remiten a la muestra ensayada en el Laboratorio

2) El presente informe solo puede ser reproducido en forma parcial y/o total, con la autorización del CEANID

3) Los datos de la muestra y el muestreo, fueron suministrados por el cliente

Tarija, 30 de agosto del 2019

dalid Aceitund Cacerds Ing **JEFE DEL CEANID** 

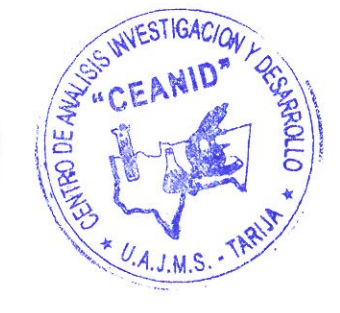

Original: Cliente Copia: CEANID

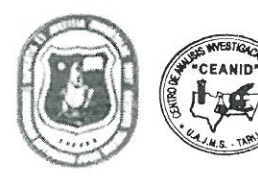

CENTRO DE ANALISIS, INVESTIGACION Y DESARROLLO "CEANID" Laboratorio Oficial del Ministerio de Salud y Deportes Red de Laboratorios Oficiales de Análisis de Alimentos Red Nacional de Laboratorios de Micronutrientes Laboratorio Oficial del "SENASAG"

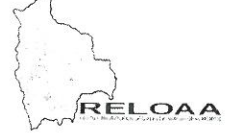

# **INFORME DE ENSAYO**

#### I. INFORMACIÓN DEL SOLICITANTE

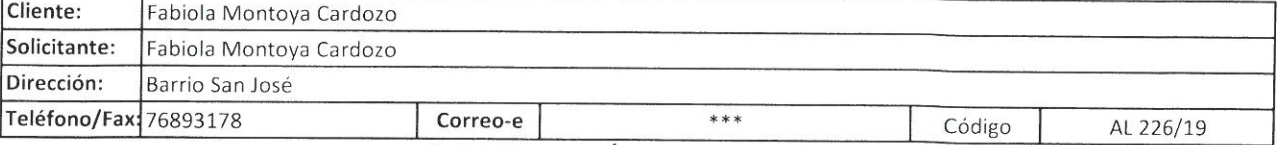

#### II. INFORMACIÓN DE LA MUESTRA

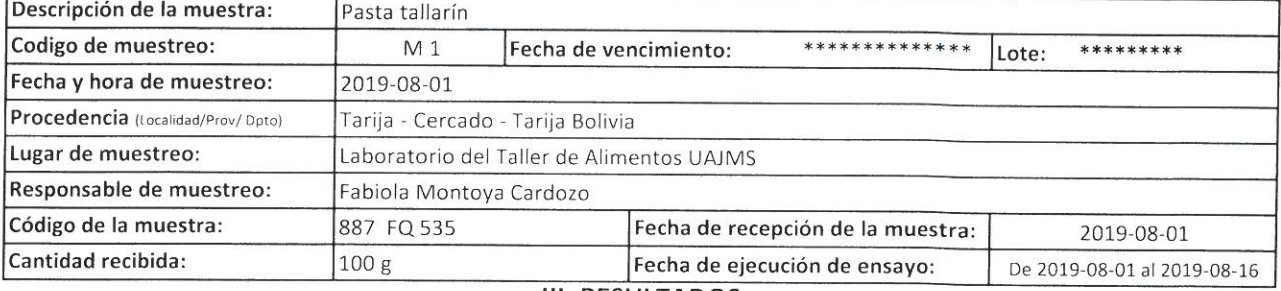

#### **III. RESULTADOS**

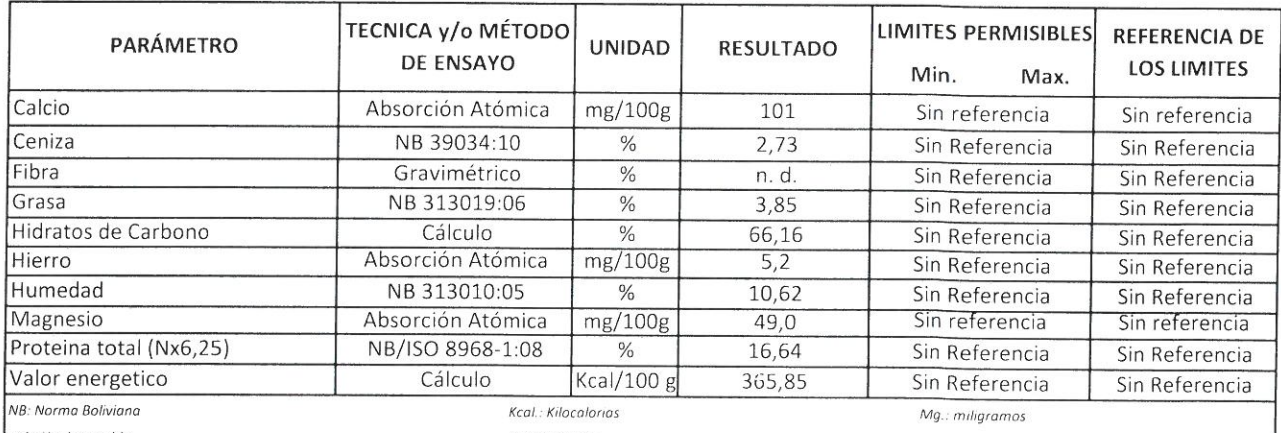

 $n.d.:$  No detectable %: Porcentaje

1) Los resultados reportados se remiten a la muestra ensayada en el Laboratorio

2) El presente informe solo puede ser reproducido en forma parcial y/o total, con la autorización del CEANID

3) Los datos de la muestra y el muestreo, fueron suministrados por el cliente

Tarija, 16 de agosto de 2019

Ing. Adalid Aceituno Cáceres **SEFE DEL CRANID** 

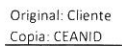

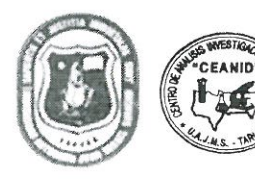

CENTRO DE ANALISIS, INVESTIGACION Y DESARROLLO "CEANID" Laboratorio Oficial del Ministerio de Salud y Deportes Red de Laboratorios Oficiales de Análisis de Alimentos Red Nacional de Laboratorios de Micronutrientes Laboratorio Oficial del "SENASAG"

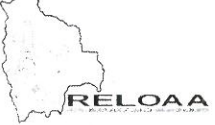

# **INFORME DE ENSAYO**

#### **I. INFORMACIÓN DEL SOLICITANTE**

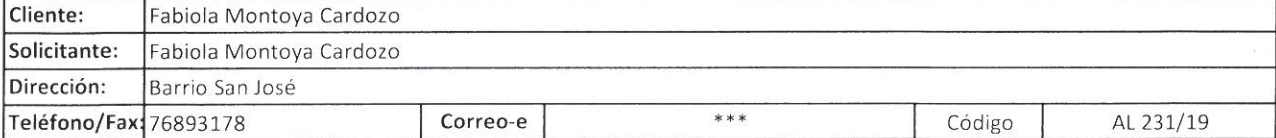

#### II. INFORMACIÓN DE LA MUESTRA

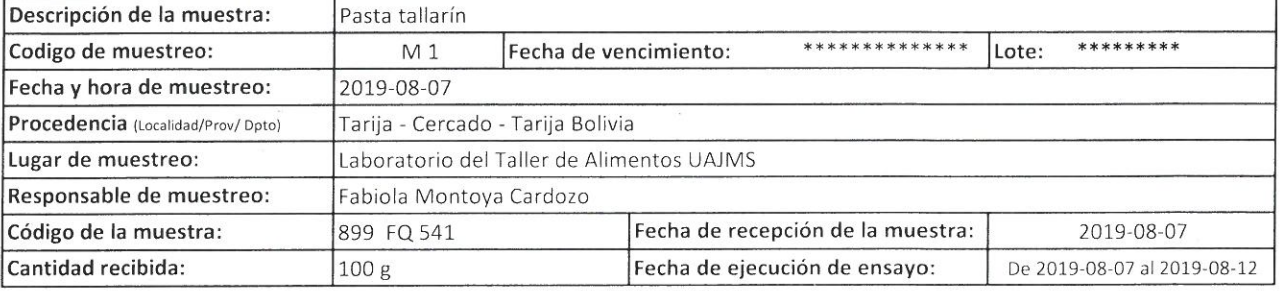

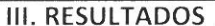

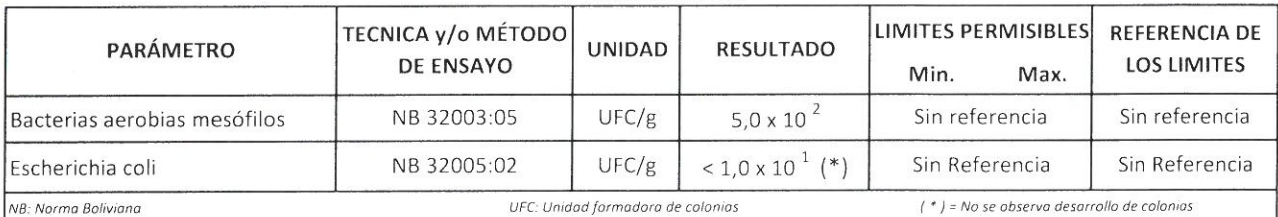

: Menor que

1) Los resultados reportados se remiten a la muestra ensayada en el Laboratorio

2) El presente informe solo puede ser reproducido en forma parcial y/o total, con la autorización del CEANID

g: gramos

3) Los datos de la muestra y el muestreo, fueron suministrados por el cliente

Tarija, 12 de agosto de 2019

D alid Aceitung Cácere: EFE DEL CEANID

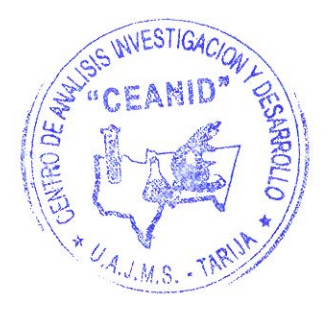

Original: Cliente

**Producto:** Pasta tipo tallarín enriquecida con harina de lenteja y moringa

**Nombre:** ……………………………………………………………. **Fecha:** ………...

**Set:** ……………………….…………………………………………. **Hora:** …………

**Instrucción:** coloque una "X" en la opción que usted considere, de acuerdo a los atributos sensoriales que se especifican a continuación:

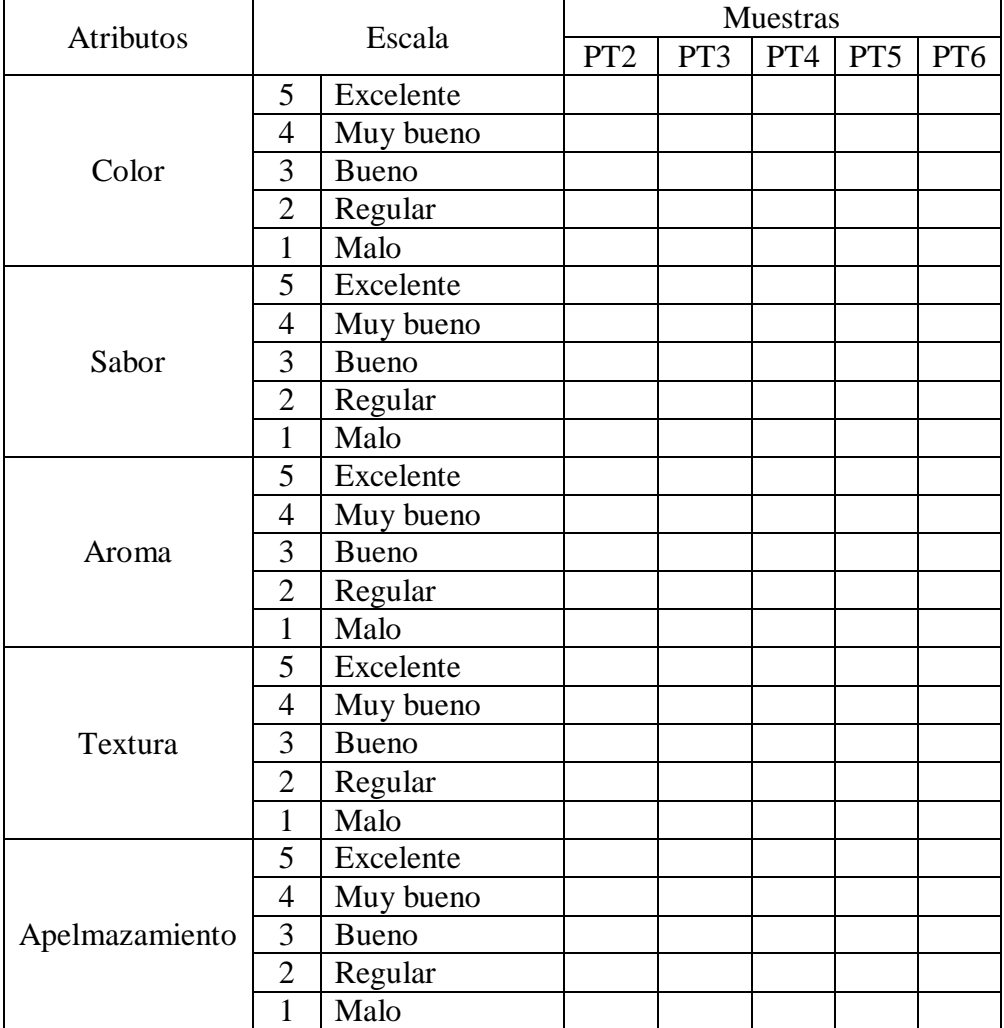

## **COMENTARIOS:**

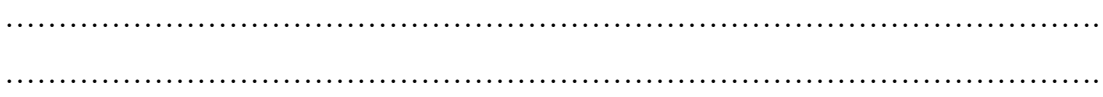

**Producto:** Pasta tipo tallarín enriquecida con harina de lenteja y moringa

**Nombre:** ……………………………………………………………. **Fecha:** ………... **Set:** ……………….…………………………………………………. **Hora:** …………

**Instrucción:** coloque una "X" en la opción que usted considere, de acuerdo a los atributos sensoriales que se especifican a continuación:

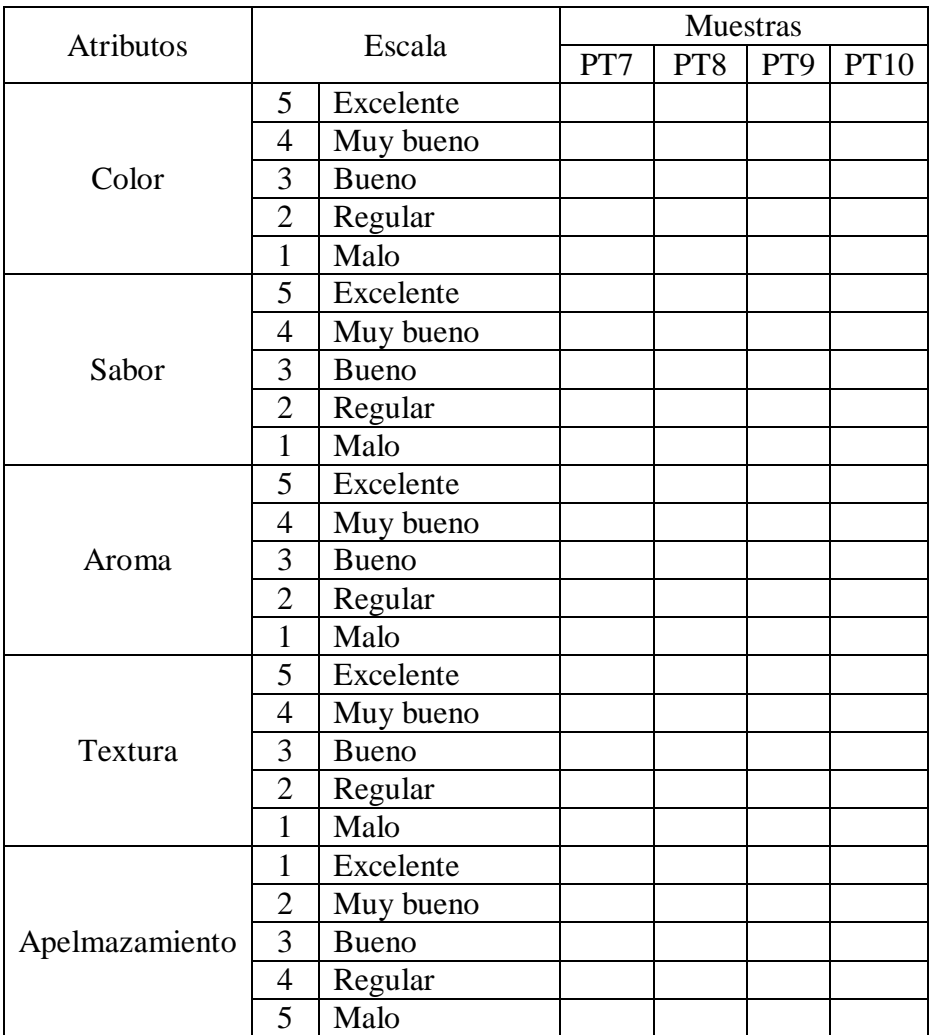

## **COMENTARIOS:**

…………………………………………………………………………………………. ………………………………………………………………………………………….

**Producto:** Pasta tipo tallarín enriquecida con harina de lenteja y moringa

**Nombre:** ……………………………………………………………. **Fecha:** ………... **Set:** ……………….…………………………………………………. **Hora:** …………

**Instrucción:** coloque una "X" en la opción que usted considere, de acuerdo a los atributos sensoriales que se especifican a continuación:

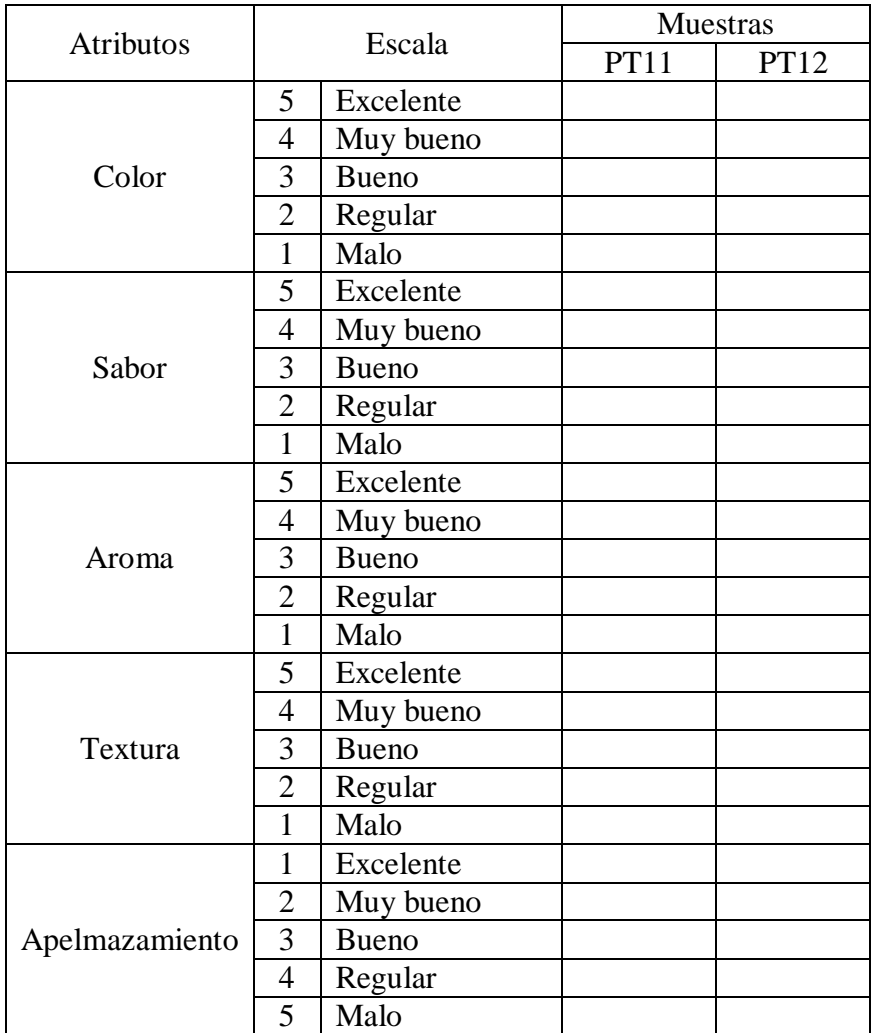

## **COMENTARIOS:**

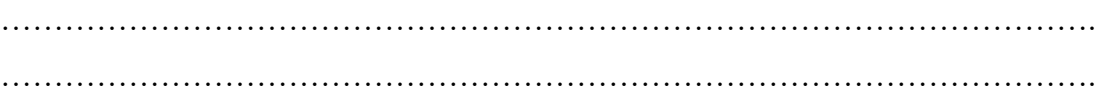

**Producto:** Pasta tipo tallarín enriquecida con harina de lenteja y moringa

**Nombre:** ……………………………………………………………. **Fecha:** ………... **Set:** ………………………………………………….………………. **Hora:** …………

Frente a usted se presentan cuatro muestras de pastas, coloque una "X" a la muestra según prefiera de acuerdo a los atributos sensoriales que se especifican a continuación:

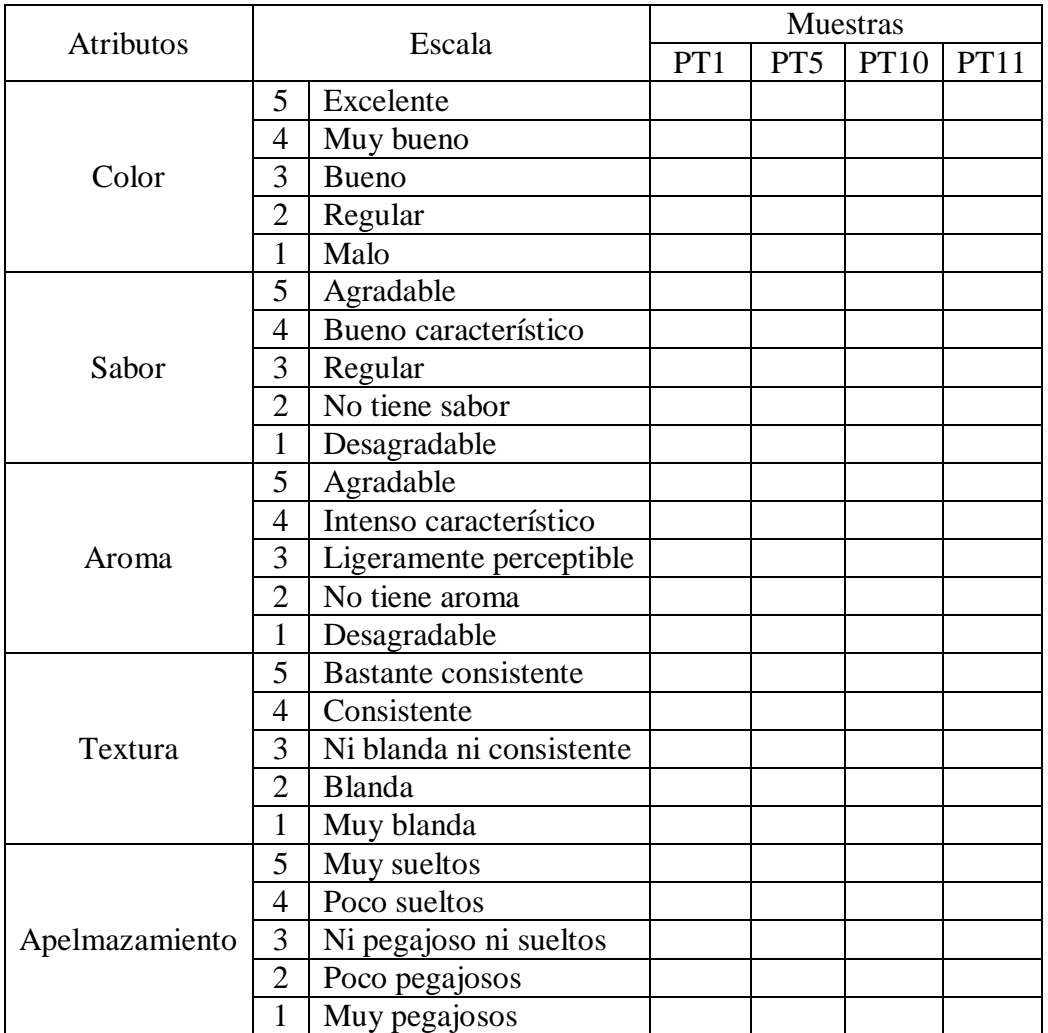

¿Cuál muestra es de su preferencia y por qué?

…………………………………………………………………………………………. ………………………………………………………………………………………….

**Test de evaluación sensorial para definir la muestra de referencia en la elaboración de "Pasta tipo tallarín enriquecida con harina de lenteja y moringa"**

**Producto:** Pasta tipo tallarín **Nombre:** ……………………………………………………………. **Fecha:** ………... **Set:** ………………………………………………………………….. **Hora:** …………

**Instrucción:** se muestran tres muestras de tallarín "PTA, PTB, PTC", evalué y coloque el código a su juicio, según la escala siguiente:

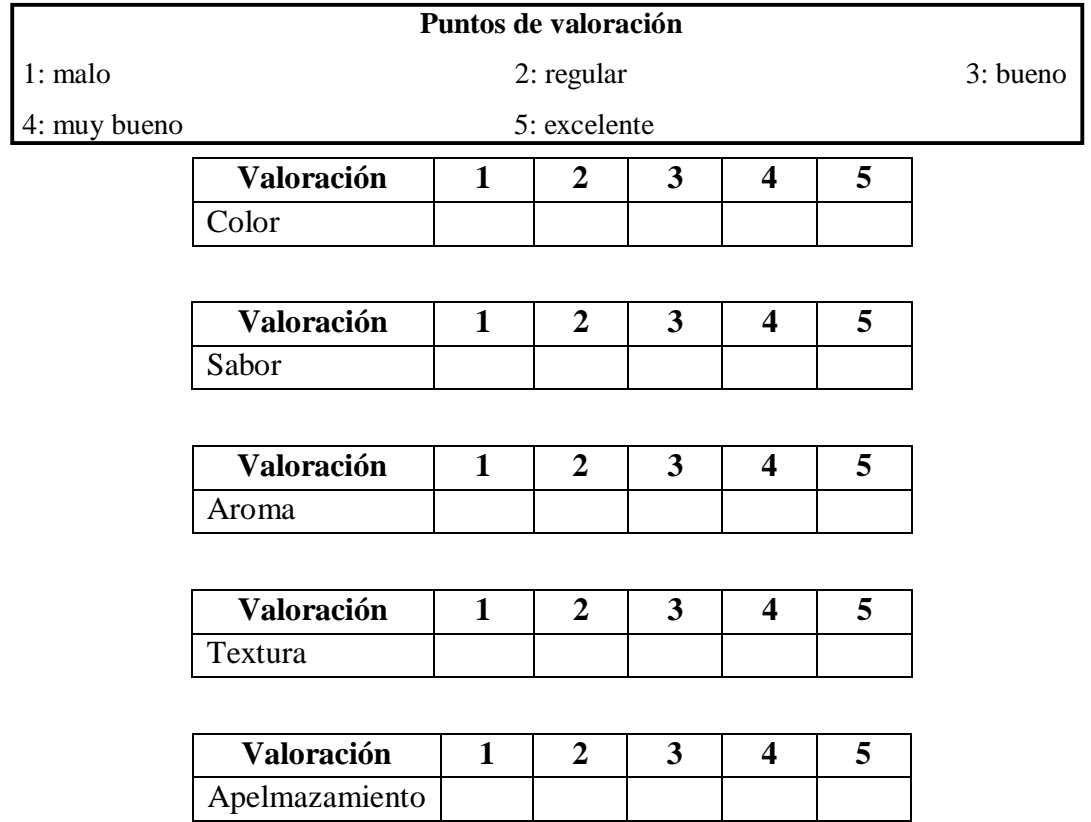

#### **COMENTARIOS:**

…………………………………………………………………………………………. ………………………………………………………………………………………….

Gracias por su colaboración

# **Prueba de aceptación**

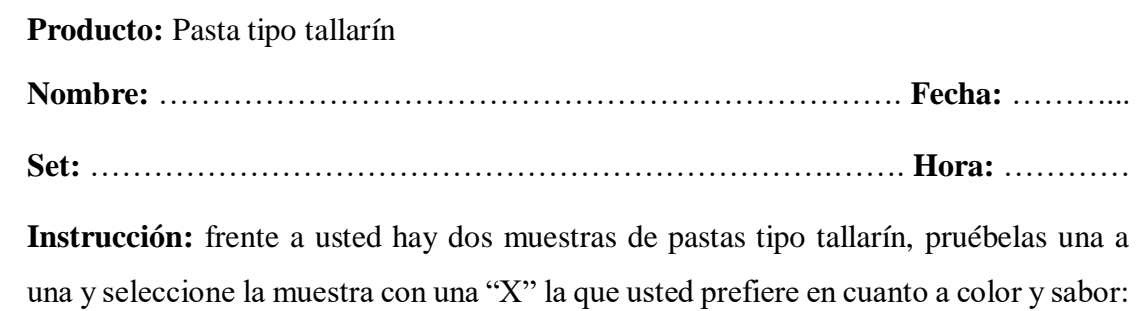

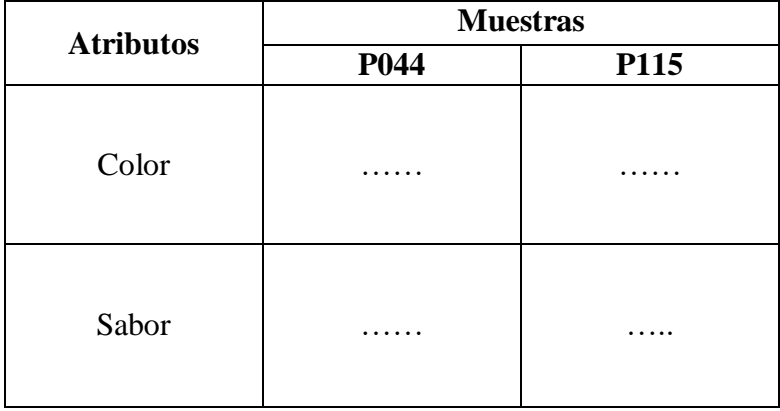

# **COMENTARIOS:**

…………………………………………………………………………………………. ………………………………………………………………………………………….

Gracias por su colaboración

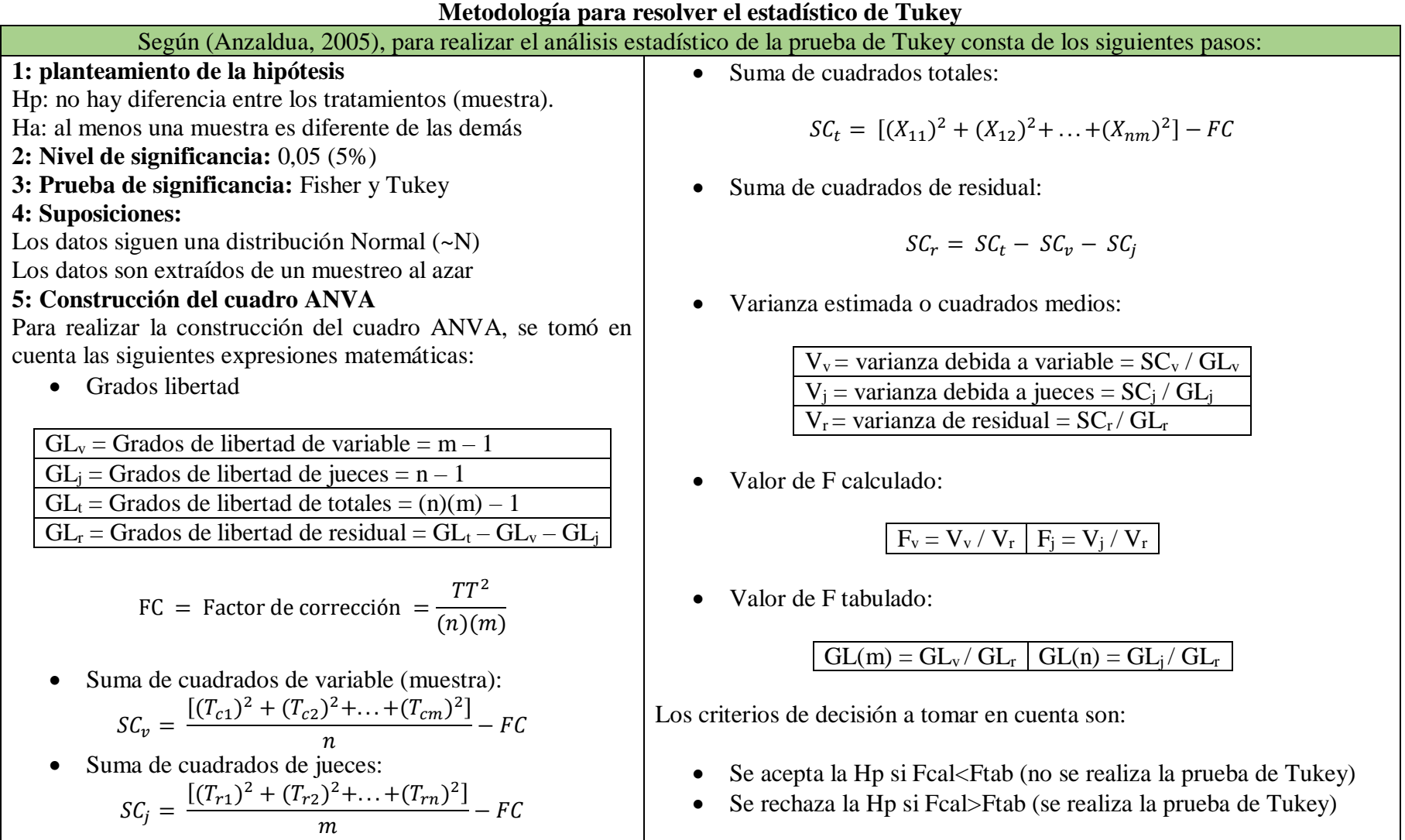

**ANEXO C**

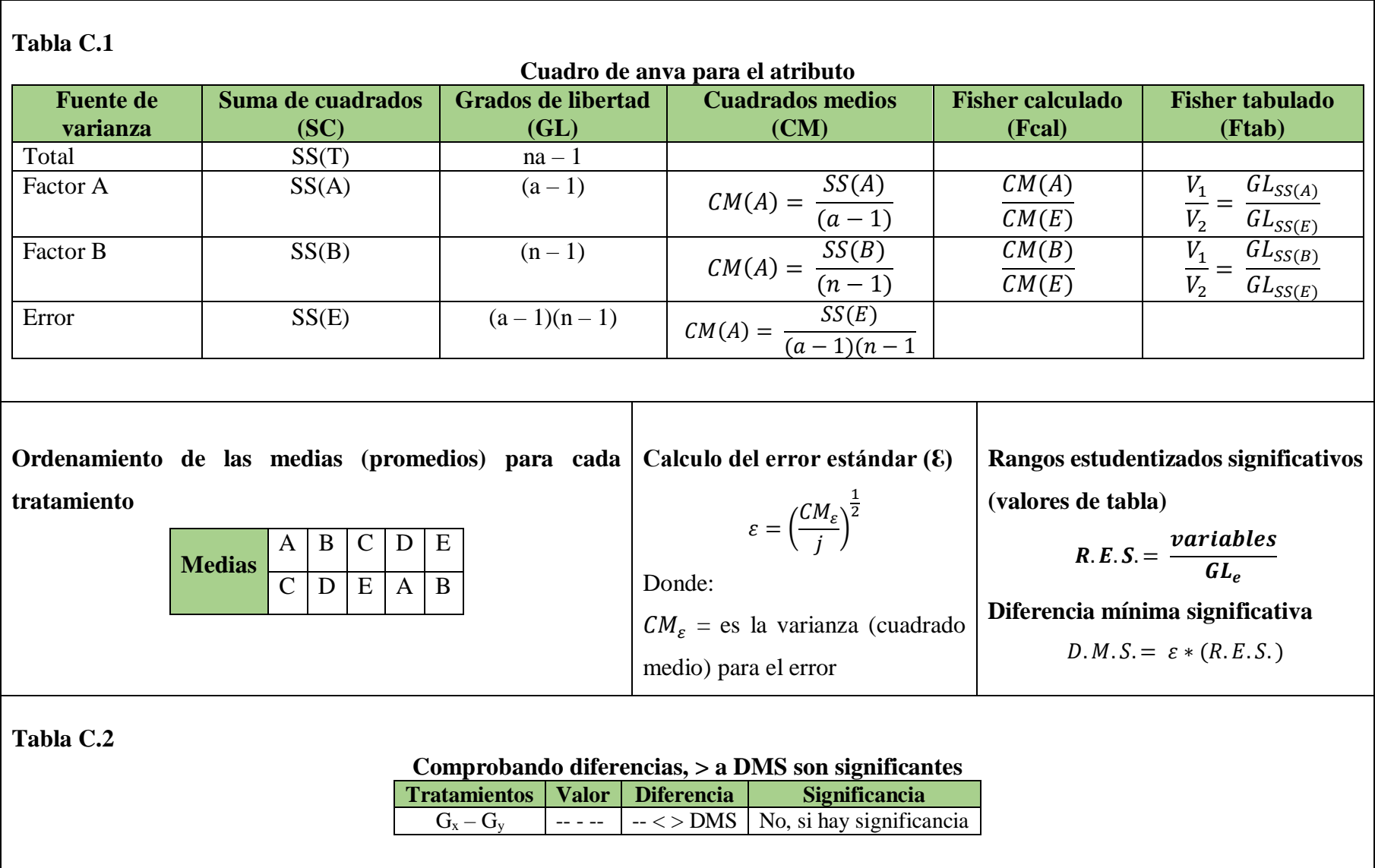

**Resultado estadístico de las pastas con colorante verde**

### **Tabla C.3**

**Valores para la elección de la muestra prototipo**

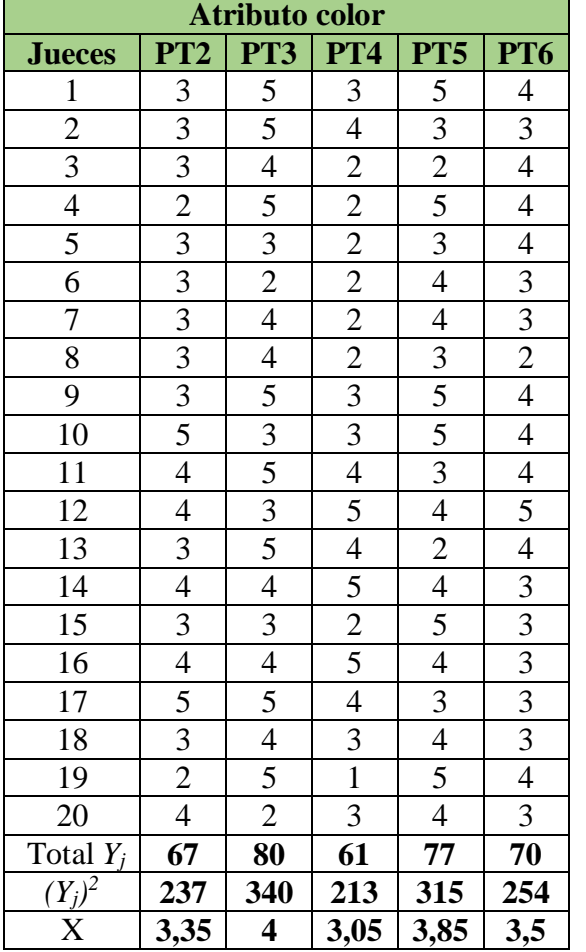

 **Fuente:** Elaboración propia

# **Tabla C.4**

**Cuadro de análisis de varianza para el atributo color**

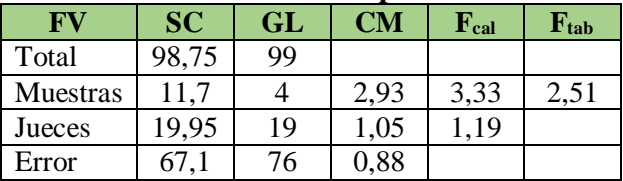

 **Fuente:** Elaboración propia

# **Tabla C.5**

**Ordenamiento de las medias (promedios) para cada** 

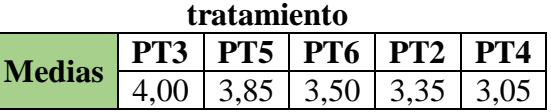

**Fuente:** Elaboración propia

**Tabla C.6**

**Comprobando diferencias, > a DMS son significantes**

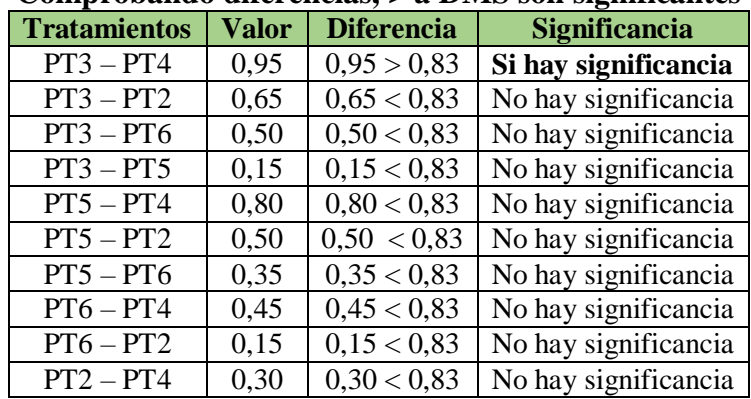

**Valores para la elección de la muestra** 

**prototipo**

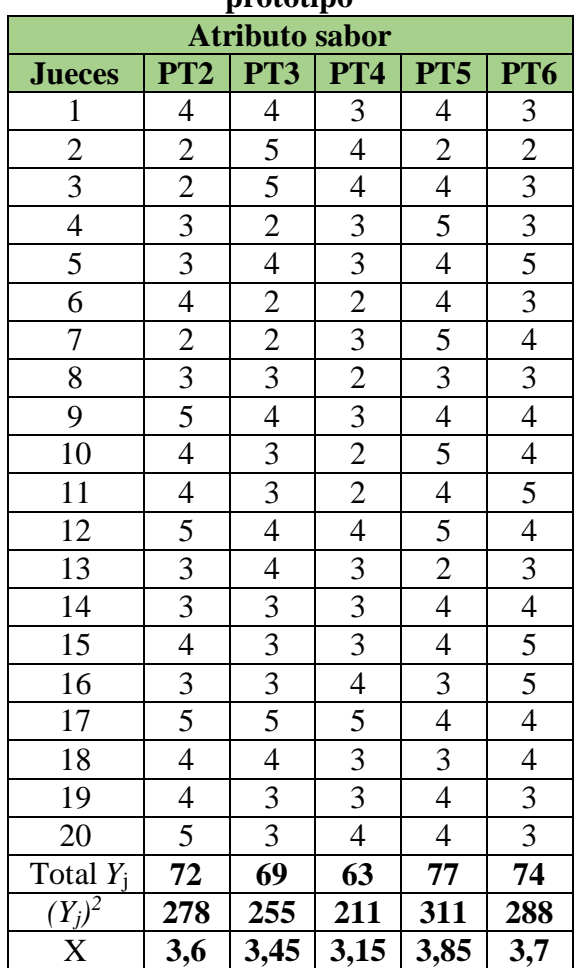

# **Tabla C.8**

**Valores para la elección de la** 

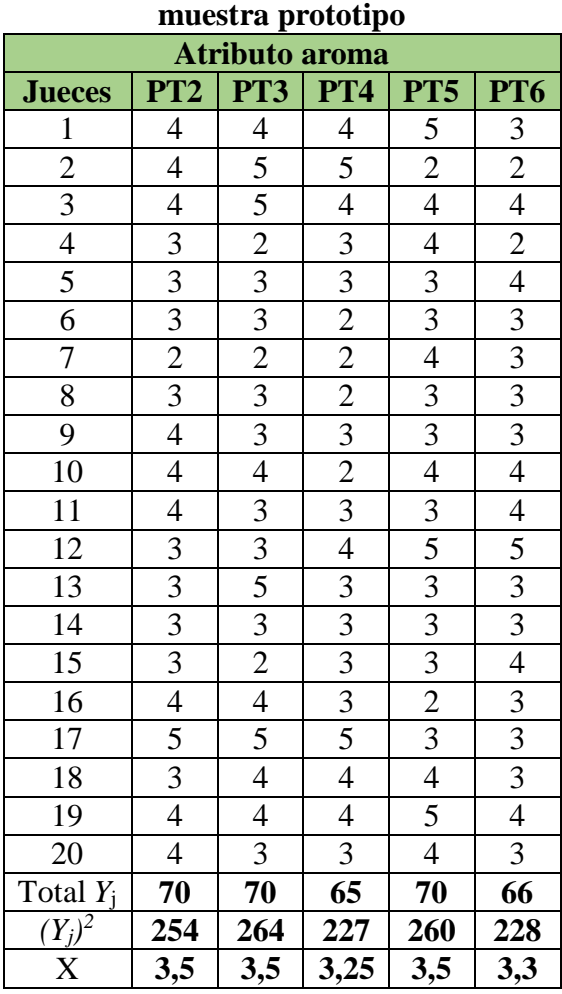

# **Tabla C.9**

**Cuadro de análisis de varianza para el atributo sabor**

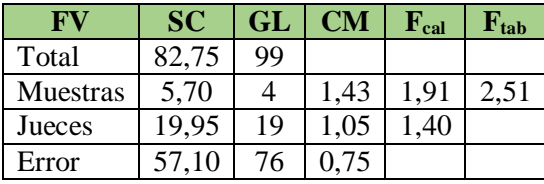

**Fuente:** Elaboración propia

# **Tabla C.10**

**Cuadro de análisis de varianza para el atributo aroma**

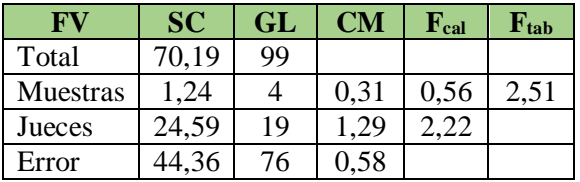

**Fuente:** Elaboración propia

**Fuente:** Elaboración propia

**Valores para la elección de la muestra** 

**prototipo**

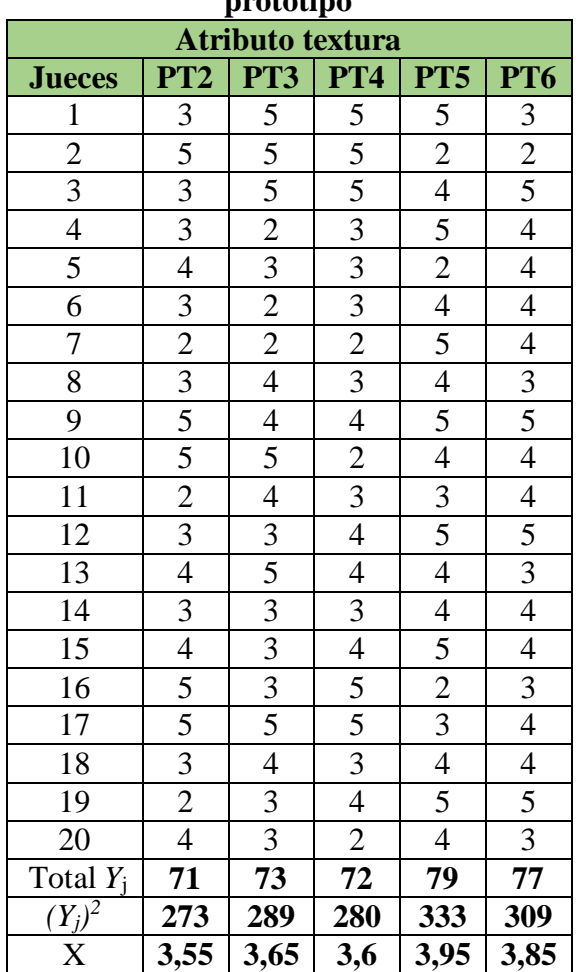

# **Tabla C.12**

**Valores para la elección de la** 

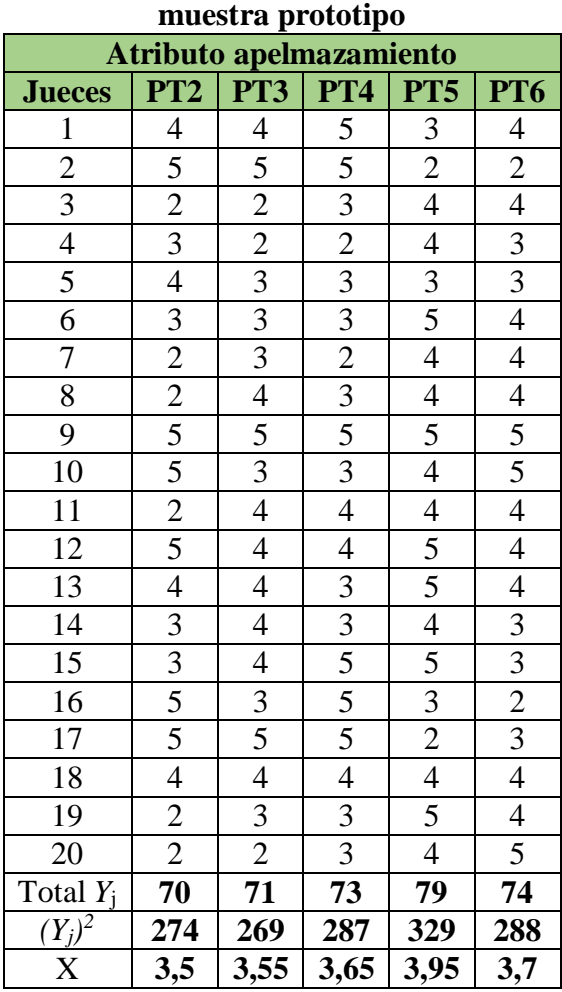

# **Tabla C.13**

**Cuadro de análisis de varianza para el atributo textura**

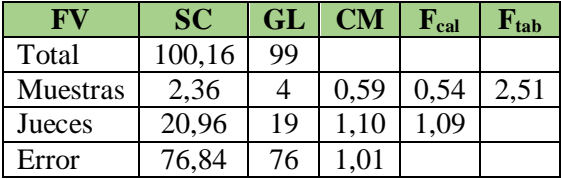

**Fuente:** Elaboración propia

# **Tabla C.14**

**Cuadro de análisis de varianza para el atributo apelmazamiento**

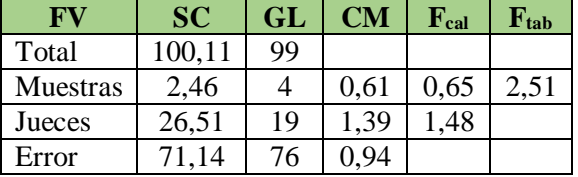

**Fuente:** Elaboración propia

**Fuente:** Elaboración propia

#### **Resultado estadístico de las pastas con espinaca**

#### **Tabla C.15**

**Valores para la elección de la muestra prototipo**

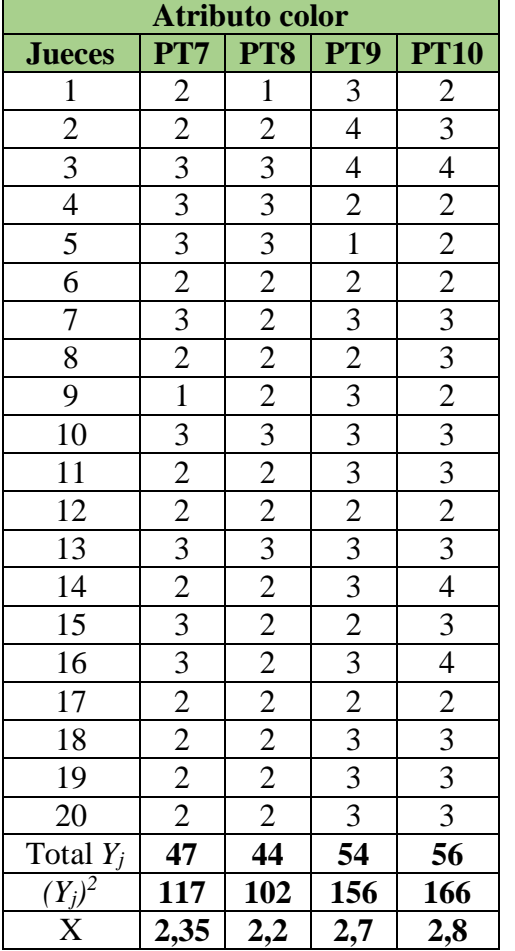

# **Tabla C.16**

**Cuadro de análisis de varianza para el atributo color**

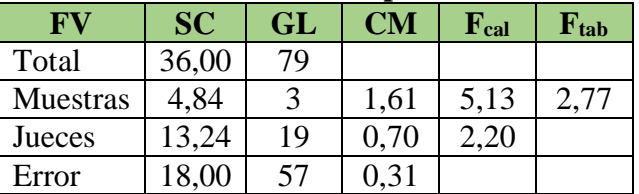

 **Fuente:** Elaboración propia

# **Tabla C.17**

## **Ordenamiento de las medias (promedios) para cada**

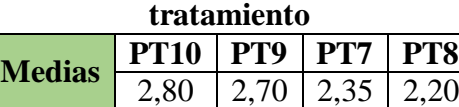

**Fuente:** Elaboración propia

## **Tabla C.18**

# **Comprobando diferencias, > a DMS son significantes**

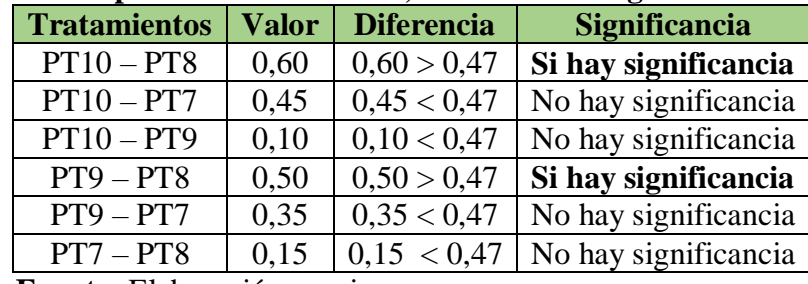

**Fuente:** Elaboración propia

**Valores para la elección de la muestra prototipo**

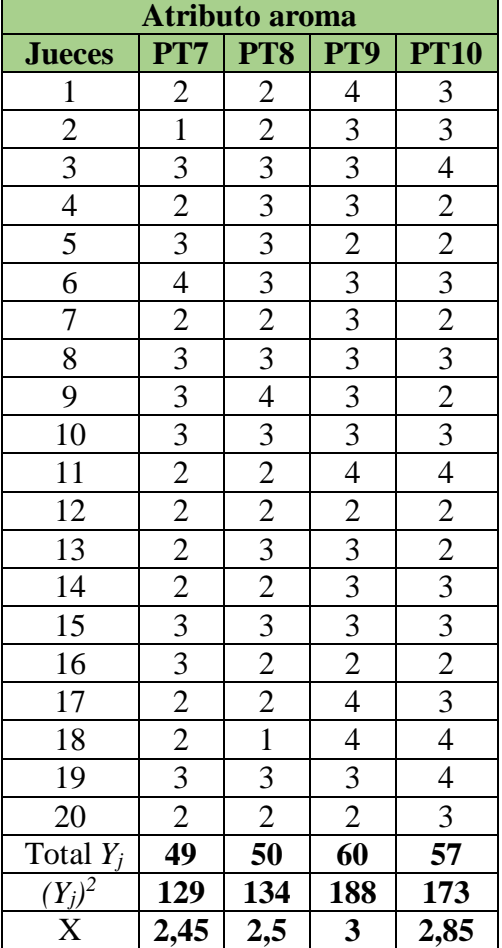

# **Fuente:** Elaboración propia

# **Tabla C.20**

**Cuadro de análisis de varianza para el atributo aroma**

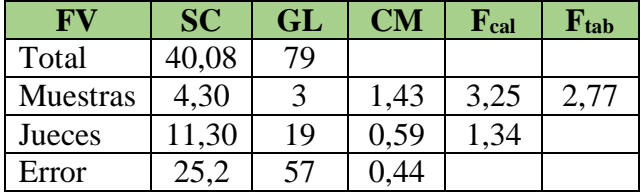

 **Fuente:** Elaboración propia

#### **Tabla C.21**

**Ordenamiento de las medias (promedios) para cada** 

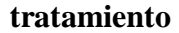

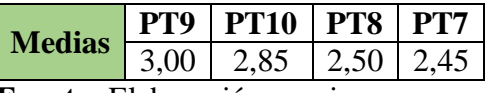

**Fuente:** Elaboración propia

# **Tabla C.22**

**Comprobando diferencias, > a DMS son significantes**

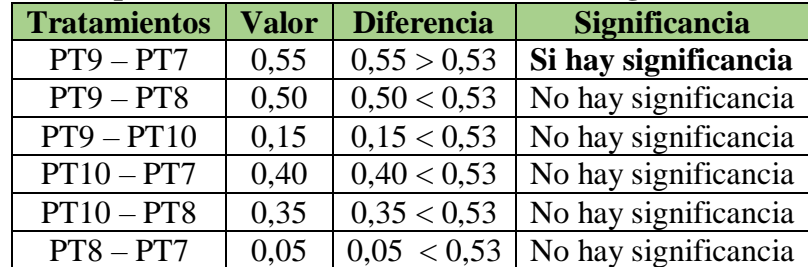

**Valores para la elección de la muestra** 

**prototipo**

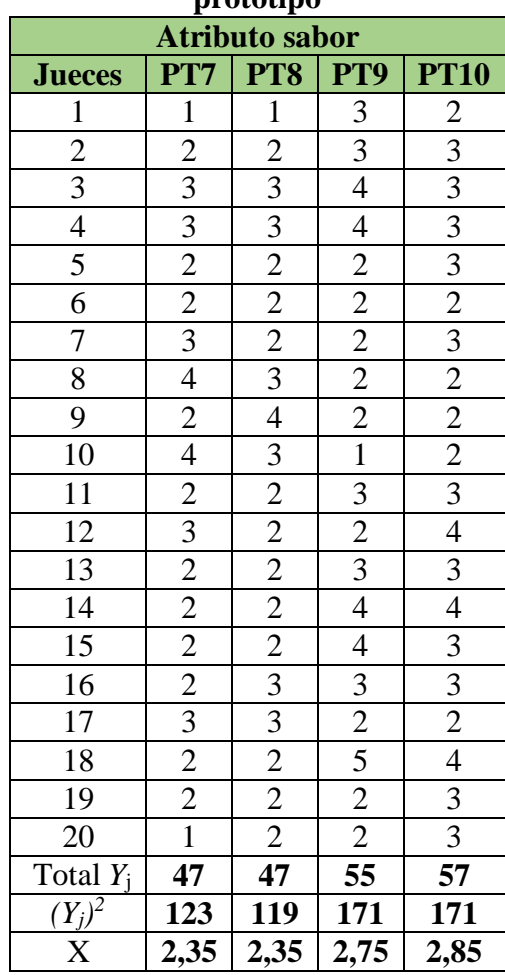

#### **Tabla C.24**

 **Valores para la elección de la**  muestra prototipo

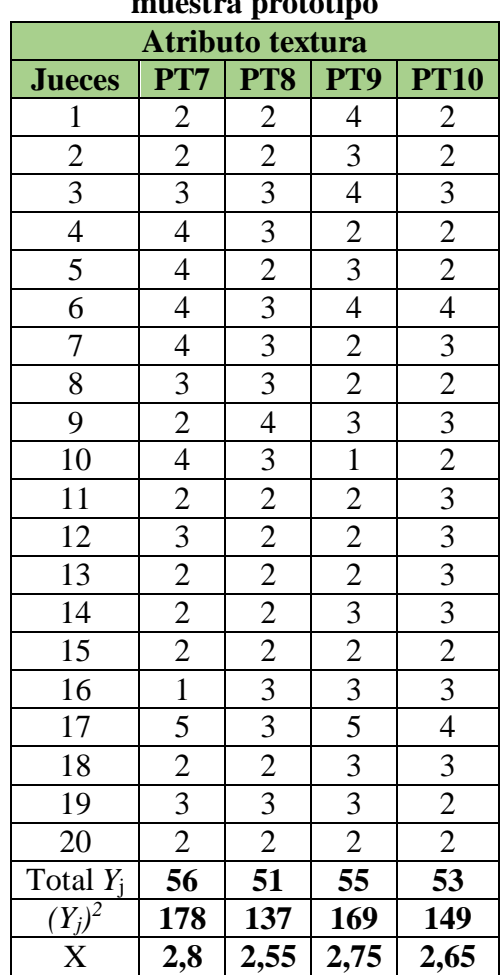

# **Tabla C.25**

**Cuadro de análisis de varianza para el atributo sabor**

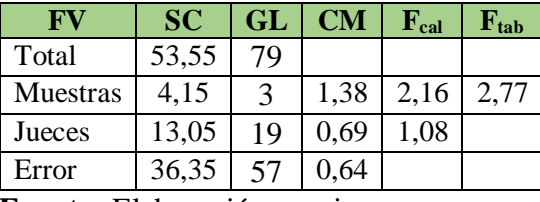

**Fuente:** Elaboración propia

# **Tabla C.26**

# **Cuadro de análisis de varianza para el**

**atributo textura**

| FV       | <b>SC</b> | GL | CМ   | ${\bf F_{cal}}$ | $F_{tab}$ |
|----------|-----------|----|------|-----------------|-----------|
| Total    | 55,19     | 79 |      |                 |           |
| Muestras | 0,74      |    | 0,25 | 0,46            | 2,77      |
| Jueces   | 23,44     | 19 | 1,23 | 2,28            |           |
| Error    | 31,01     | 57 | 0,54 |                 |           |

**Fuente:** Elaboración propia

 **Fuente:** Elaboración propia

**Valores para la elección de la muestra prototipo**

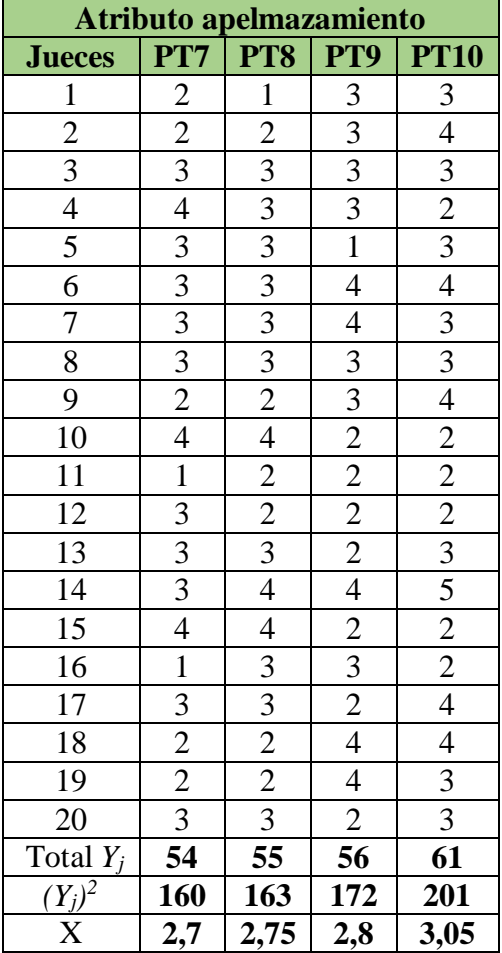

# **Tabla C.28**

**Cuadro de análisis de varianza para el atributo apelmazamiento**

| FV              | <b>SC</b> | $\mathbf{GL}$ | $\mathbf{CM}$ | ${\bf F_{cal}}$ | $\mathbf{F}_{\text{tab}}$ |
|-----------------|-----------|---------------|---------------|-----------------|---------------------------|
| Total           | 57,55     | 79            |               |                 |                           |
| <b>Muestras</b> | 1,45      |               | 0,48          | 0,72            | 2,77                      |
| Jueces          | 18,05     | 19            | 0,95          | ,42             |                           |
| Error           | 38,05     | 57            | $0.6^{\circ}$ |                 |                           |

 **Fuente:** Elaboración propia

**Resultado estadístico de las pastas con espinaca y colorante**

## **Tabla C.29**

**Valores para la elección de la** 

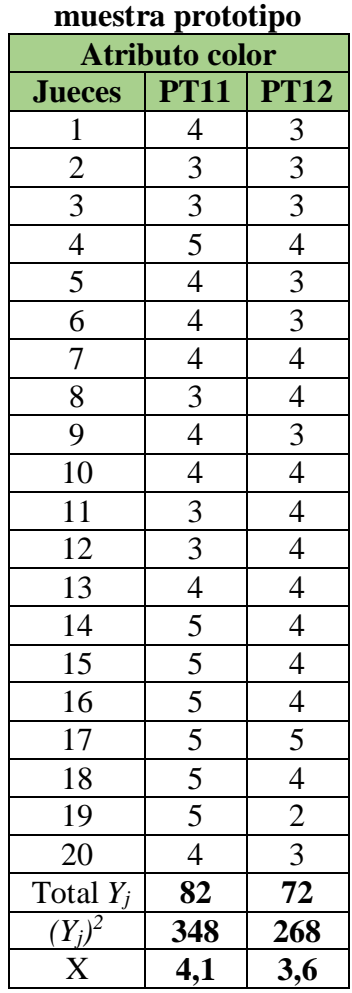

 **Fuente:** Elaboración propia

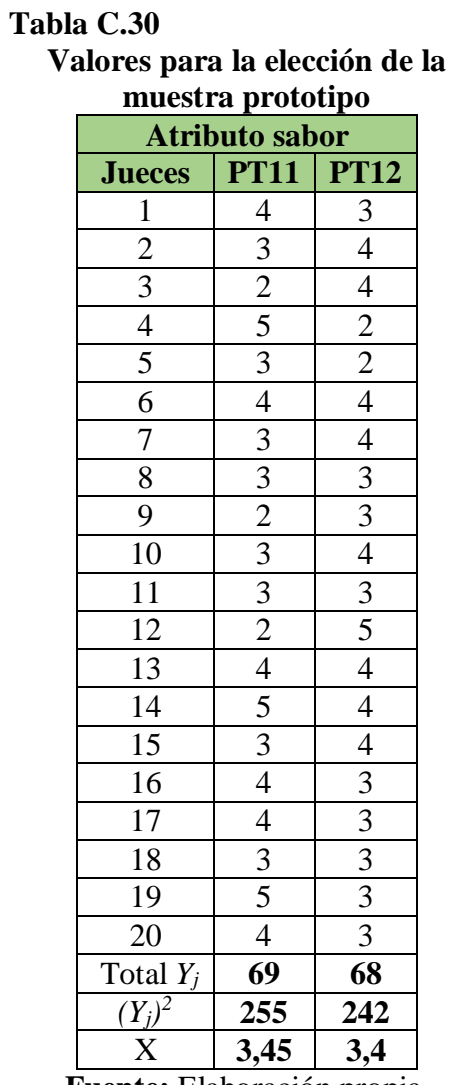

**Tabla C.31**

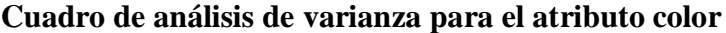

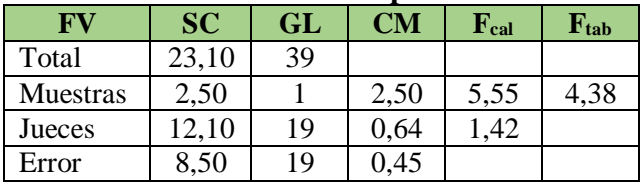

 **Fuente:** Elaboración propia

# **Tabla C.32**

**Ordenamiento de las medias (promedios) para cada** 

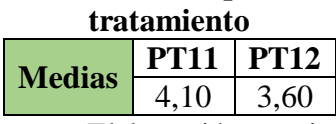

**Fuente:** Elaboración propia

# **Tabla C.33**

**Comprobando diferencias, > a DMS son significantes**

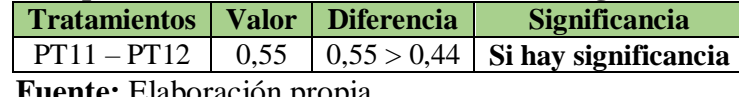

**Fuente:** Elaboración propia

# **Tabla C.34**

**Cuadro de análisis de varianza para el atributo sabor**

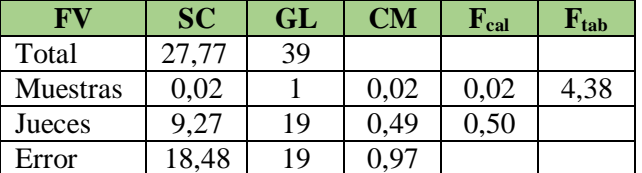

 **Fuente:** Elaboración propia

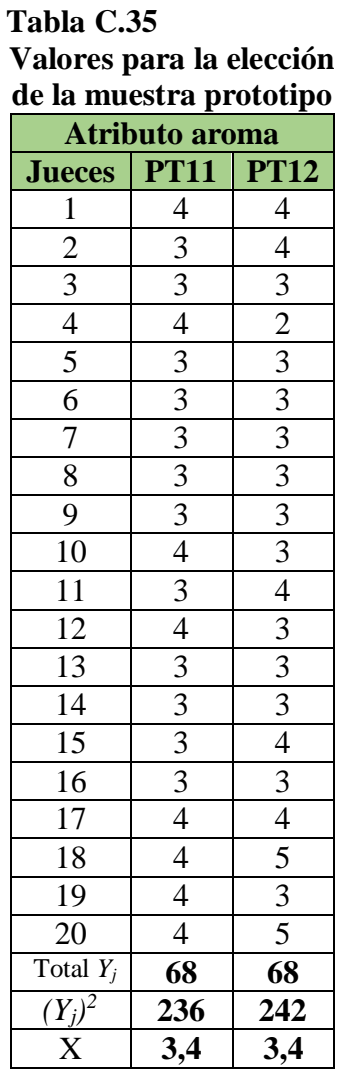

**Tabla C.36 Valores para la elección de la muestra prototipo Atributo textura**

**Tabla C.37 Valores para la elección de la muestra prototipo**

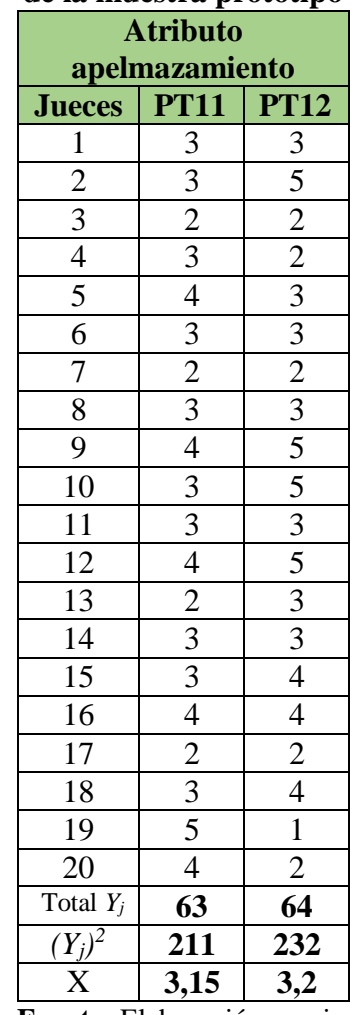

# **Tabla C.38**

**Cuadro de análisis de varianza para el atributo** 

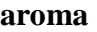

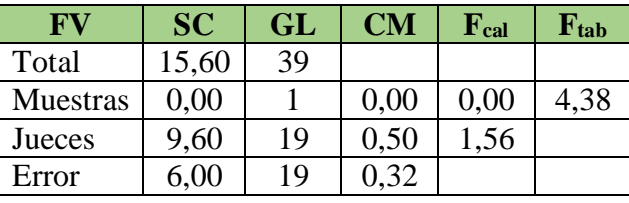

 **Fuente:** Elaboración propia

#### **Tabla C.39**

**Cuadro de análisis de varianza para el atributo textura**

| FV              | <b>SC</b> | <b>GL</b> | CМ   | ${\bf F_{cal}}$ | $\mathbf{F_{tab}}$ |
|-----------------|-----------|-----------|------|-----------------|--------------------|
| Total           | 30,37     | 39        |      |                 |                    |
| <b>Muestras</b> | 0,02      |           | 0,02 | 0,02            | 4,38               |
| Jueces          | 14,87     | 19        | 0.78 | 0,96            |                    |
| Error           | 15,48     | 19        | 0,81 |                 |                    |

 **Fuente:** Elaboración propia

# **Tabla C.40**

# **Cuadro de análisis de varianza para el atributo**

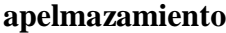

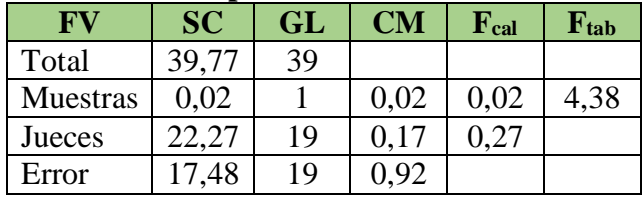

 **Fuente:** Elaboración propia

**Fuente:** Elaboración propia

X **3,15 3,1 Fuente:** Elaboración propia

**211 210**

 $(Y_j)^2$ 

**Resultado estadístico para la elección de la muestra ideal**

#### **Tabla C.41**

**Valores para la obtención de la muestra prototipo**

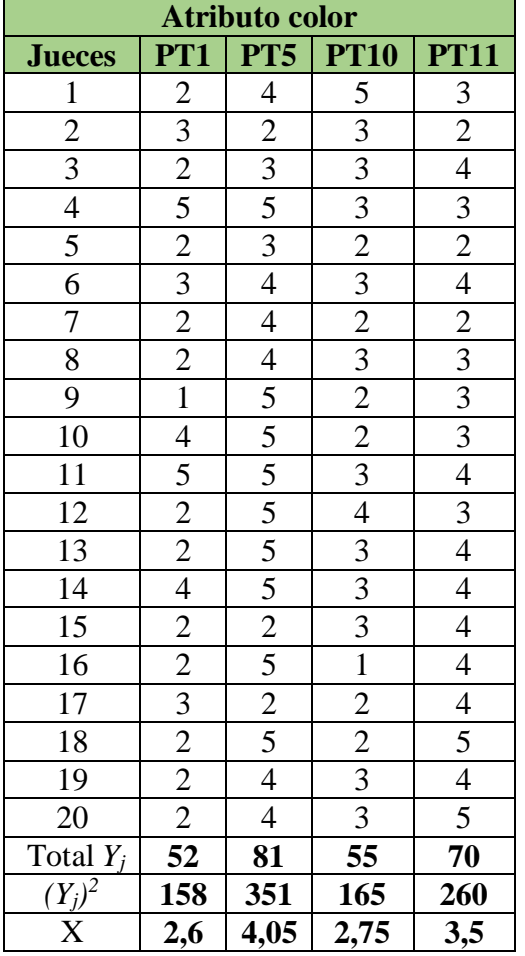

# **Tabla C.42**

**Cuadro de análisis de varianza para el atributo color**

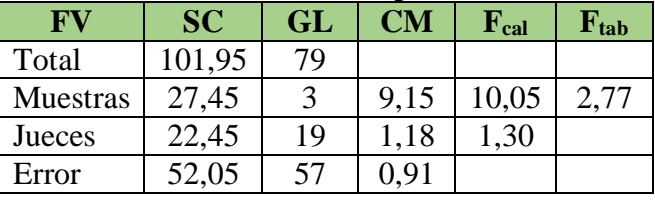

 **Fuente:** Elaboración propia

# **Tabla C.43**

# **Ordenamiento de las medias (promedios) para cada**

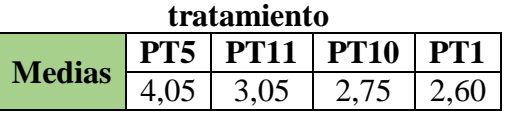

**Fuente:** Elaboración propia

#### **Tabla C.44**

**Comprobando diferencias, > a DMS son significantes**

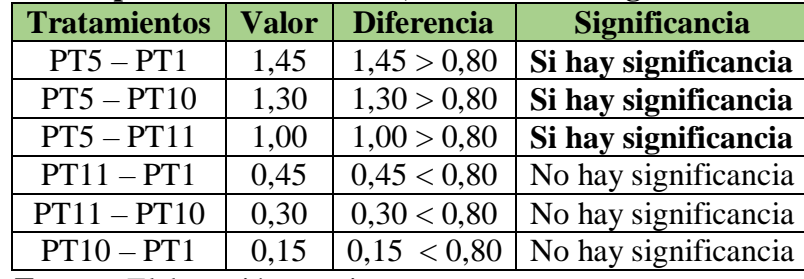

**Fuente:** Elaboración propia

**Valores para la obtención de la muestra prototipo**

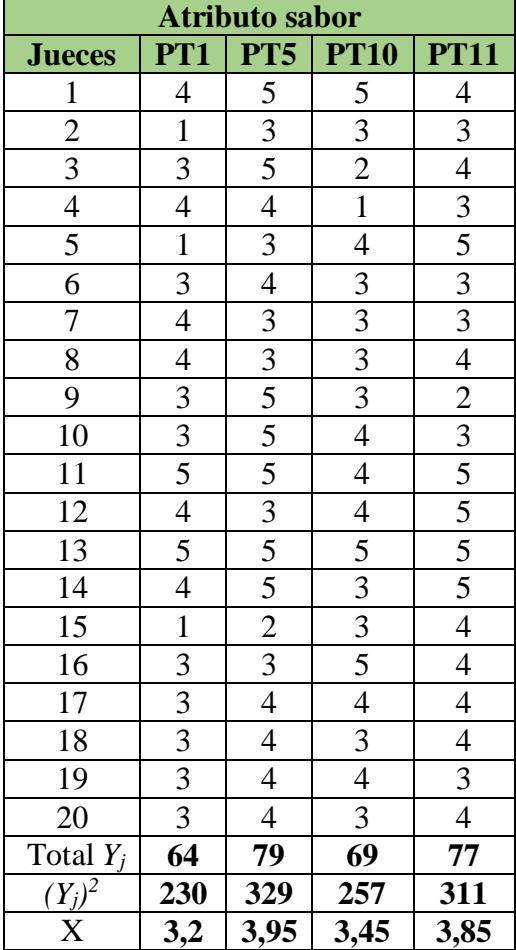

# **Fuente:** Elaboración propia

# **Tabla C.46**

**Cuadro de análisis de varianza para el atributo sabor**

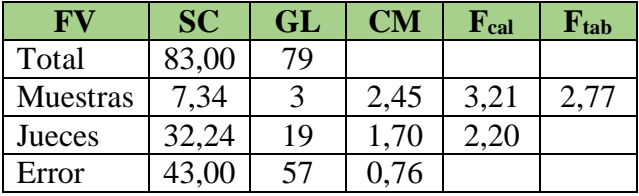

 **Fuente:** Elaboración propia

#### **Tabla C.47**

**Ordenamiento de las medias (promedios) para cada** 

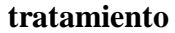

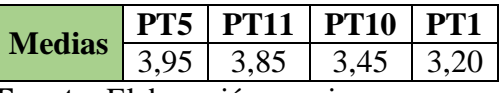

**Fuente:** Elaboración propia

# **Tabla C.48**

**Comprobando diferencias, > a DMS son significantes**

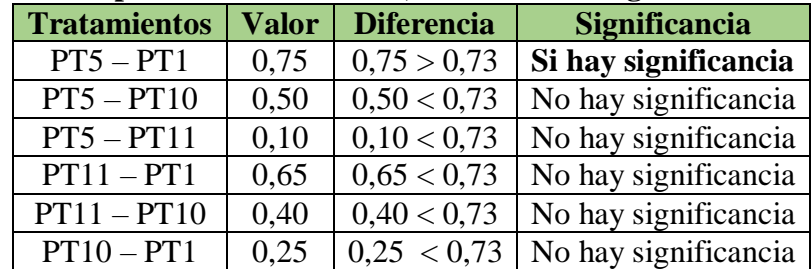

**Valores para la elección de la muestra** 

**prototipo**

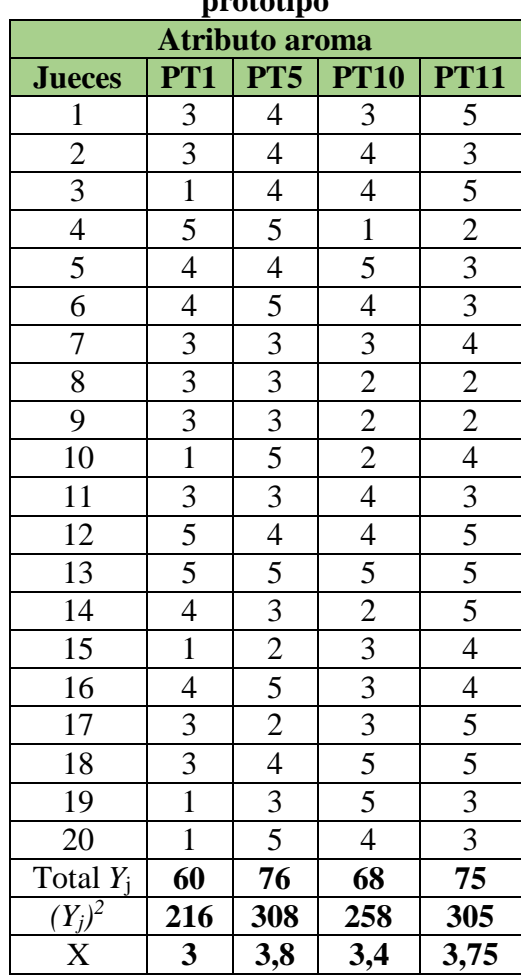

# **Tabla C.50**

**Valores para la elección de la** 

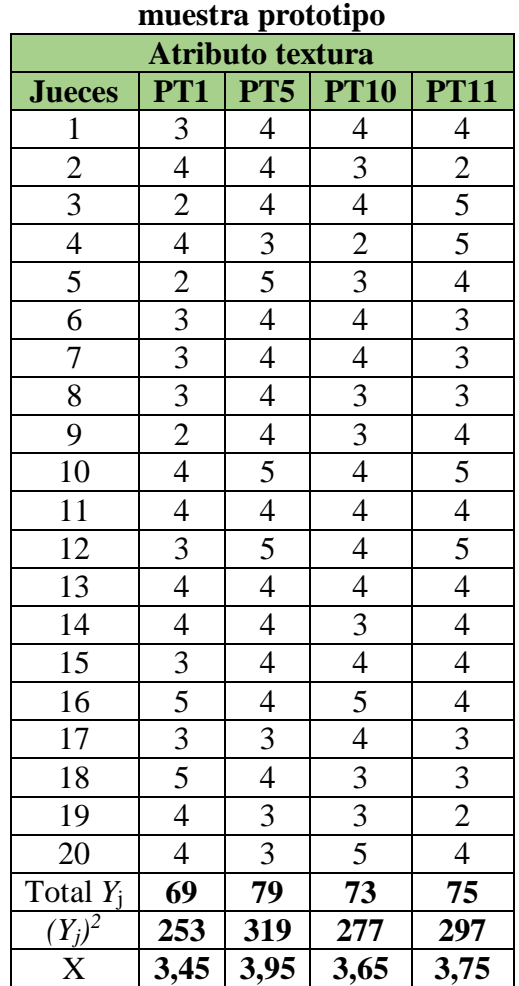

# **Tabla C.51**

**Cuadro de análisis de varianza para el atributo aroma**

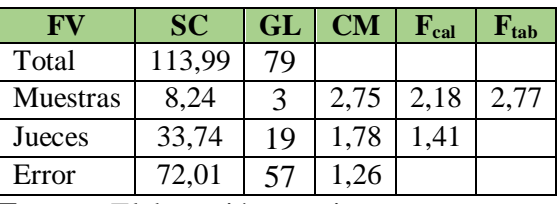

**Fuente:** Elaboración propia

# **Tabla C.52**

# **Cuadro de análisis de varianza para el**

**atributo textura**

| <b>FV</b> | SC    | GL | CМ   | $\mathbf{F_{cal}}$ | $\mathbf{F}_{\text{tab}}$ |
|-----------|-------|----|------|--------------------|---------------------------|
| Total     | 50,80 | 79 |      |                    |                           |
| Muestras  | 2,60  |    | 0,87 | 1,43               | 2,77                      |
| Jueces    | 13,30 | 19 | 0,70 | 1,15               |                           |
| Error     | 34,90 | 57 | 0,61 |                    |                           |

**Fuente:** Elaboración propia

 **Fuente:** Elaboración propia

**Valores para la elección de la muestra prototipo**

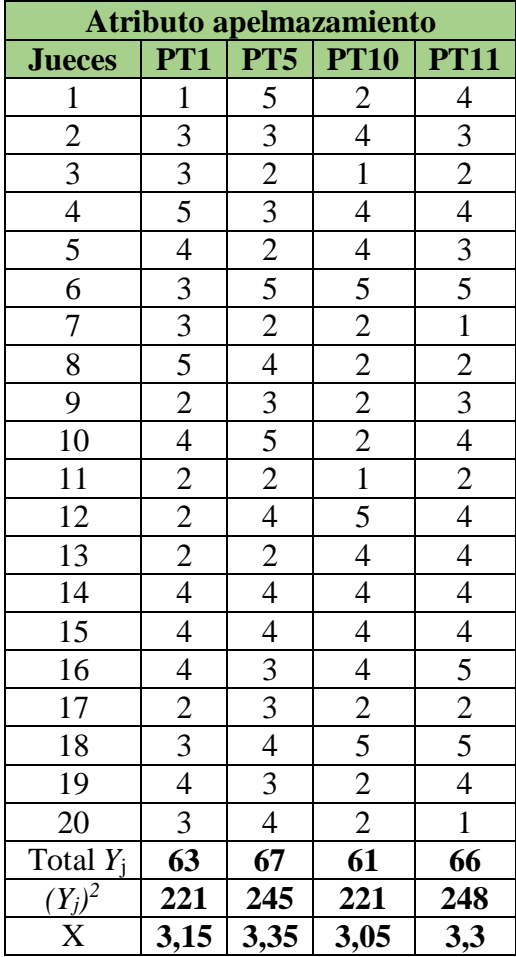

# **Tabla C.54**

**Cuadro de análisis de varianza para el atributo textura**

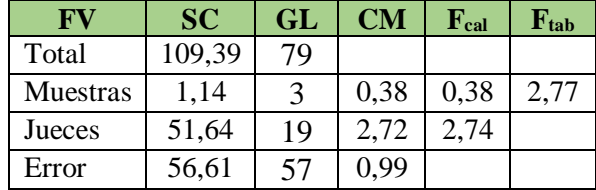

 **Fuente:** Elaboración propia

**Resultado estadístico de las pastas tipo tallarín para la elección de la muestra de referencia**

# **Tabla C.55**

**Valores para la obtención de la muestra prototipo**

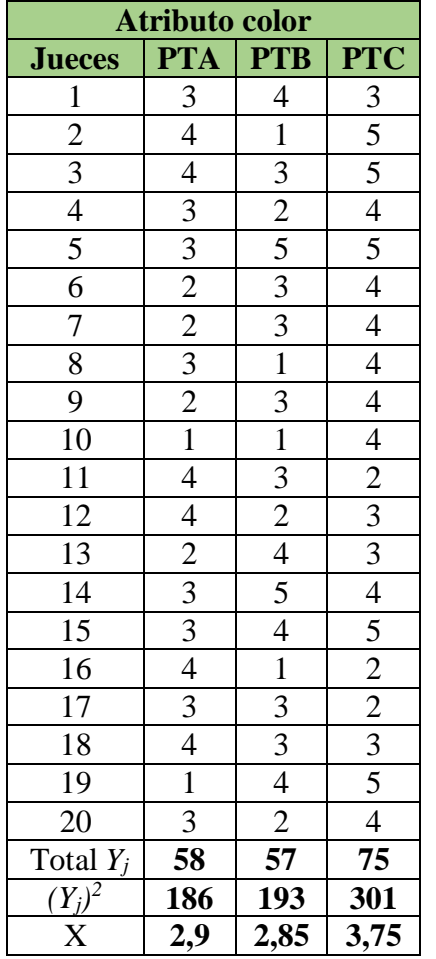

#### **Tabla C.56**

**Cuadro de análisis de varianza para el atributo color**

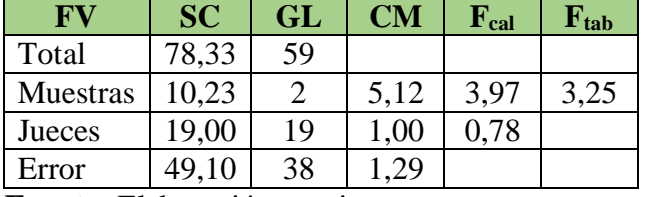

 **Fuente:** Elaboración propia

# **Tabla C.57**

**Ordenamiento de las medias (promedios) para cada** 

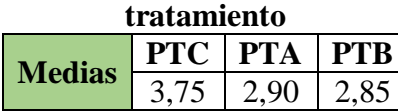

**Fuente:** Elaboración propia

# **Tabla C.58**

# **Comprobando diferencias, > a DMS son significantes**

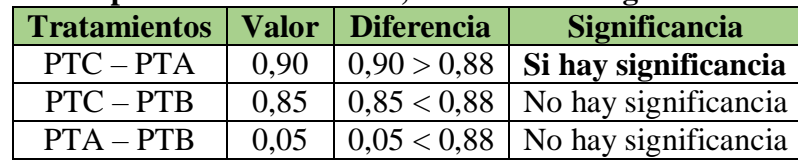

 **Fuente:** Elaboración propia

**Valores para la obtención de la muestra prototipo**

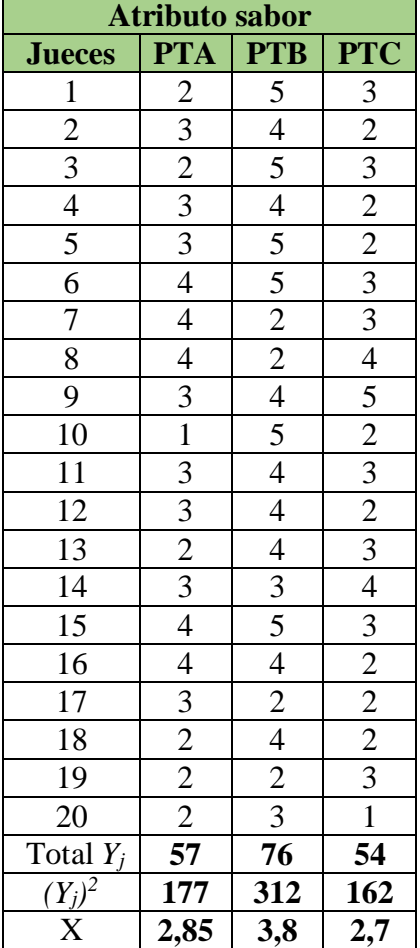

# **Fuente:** Elaboración propia

# **Tabla C.60**

**Cuadro de análisis de varianza para el atributo sabor**

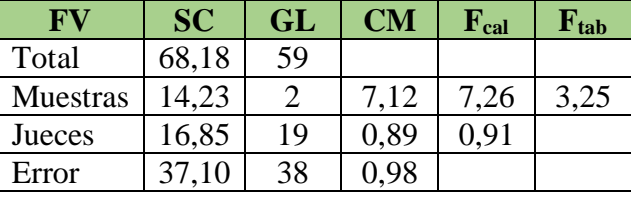

 **Fuente:** Elaboración propia

#### **Tabla C.61**

**Ordenamiento de las medias (promedios) para cada** 

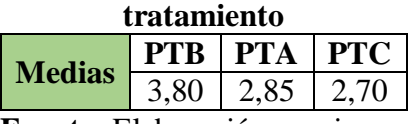

**Fuente:** Elaboración propia

# **Tabla C.62**

## **Comprobando diferencias, > a DMS son significantes**

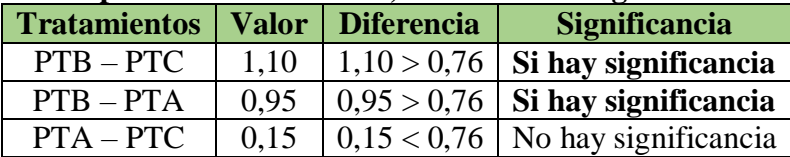

**Valores para la obtención de la muestra prototipo**

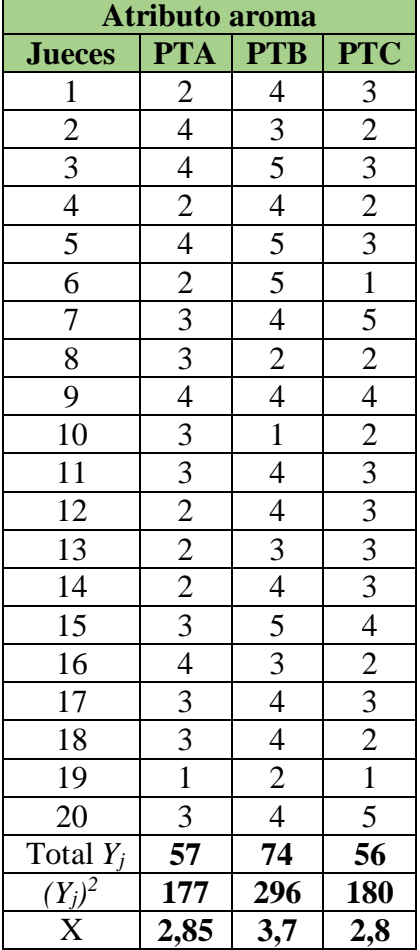

# **Tabla C.64**

**Cuadro de análisis de varianza para el atributo aroma**

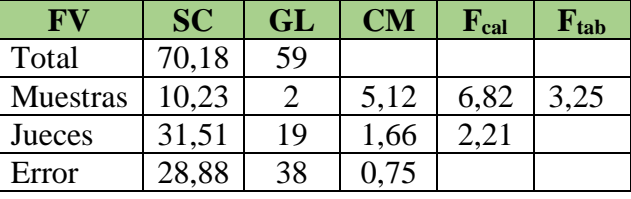

 **Fuente:** Elaboración propia

#### **Tabla C.65**

**Ordenamiento de las medias (promedios) para cada** 

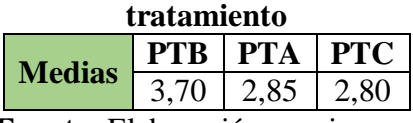

**Fuente:** Elaboración propia

# **Tabla C.66**

## **Comprobando diferencias, > a DMS son significantes**

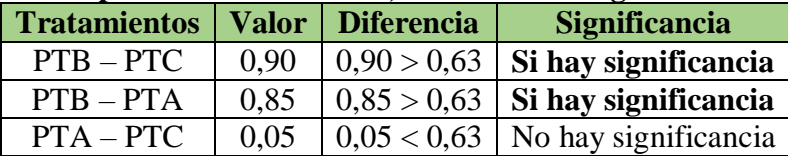

 **Fuente:** Elaboración propia

**Valores para la obtención de la muestra prototipo**

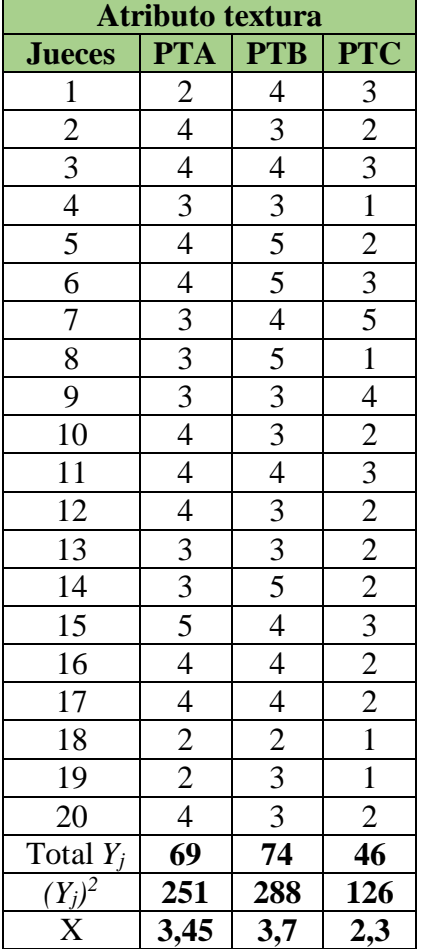

# **Fuente:** Elaboración propia

# **Tabla C.68**

**Cuadro de análisis de varianza para el atributo textura**

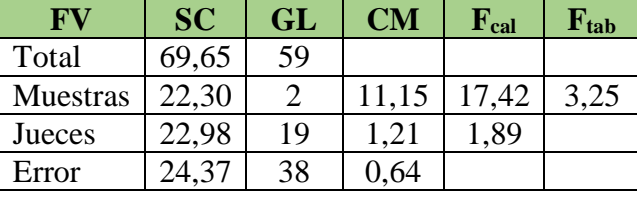

 **Fuente:** Elaboración propia

#### **Tabla C.69**

**Ordenamiento de las medias (promedios) para cada** 

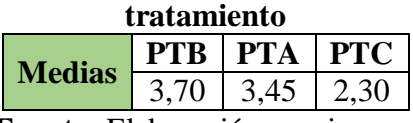

**Fuente:** Elaboración propia

# **Tabla C.70**

## **Comprobando diferencias, > a DMS son significantes**

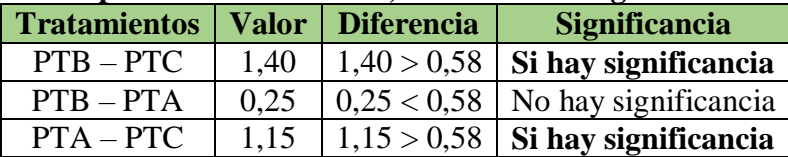

**Valores para la obtención de la muestra prototipo**

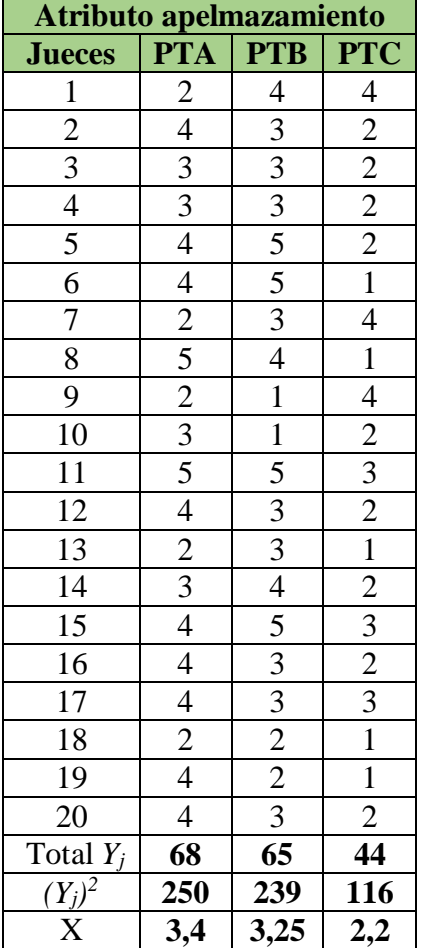

# **Fuente:** Elaboración propia

# **Tabla C.72**

**Cuadro de análisis de varianza para el atributo sabor**

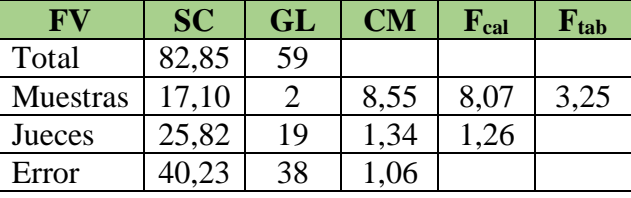

 **Fuente:** Elaboración propia

# **Tabla C.73**

**Ordenamiento de las medias (promedios) para cada** 

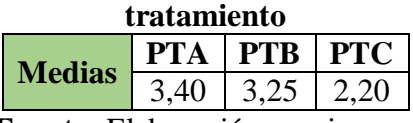

**Fuente:** Elaboración propia

# **Tabla C.74**

## **Comprobando diferencias, > a DMS son significantes**

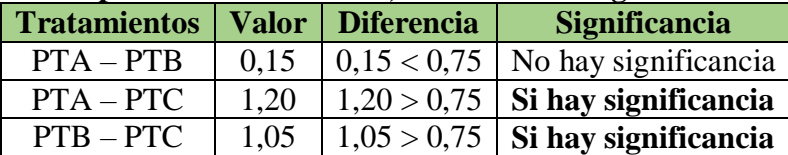

#### **ANEXO D**

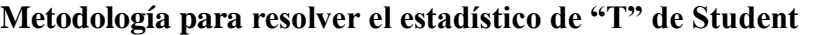

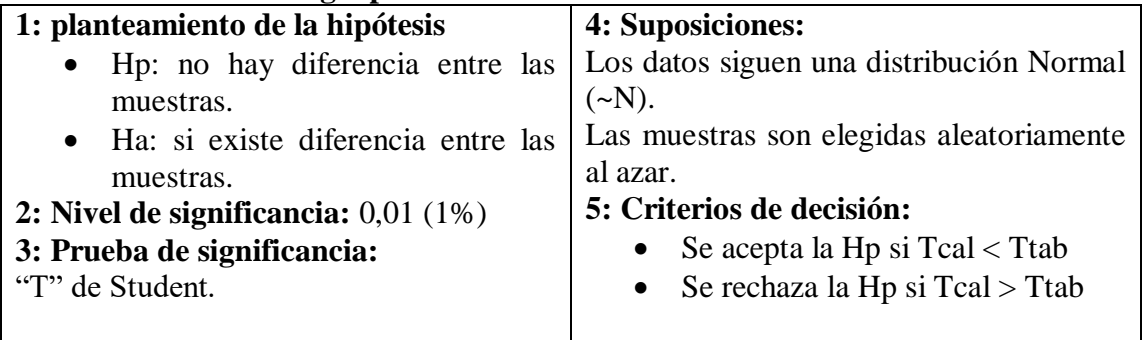

#### **Tabla D.1**

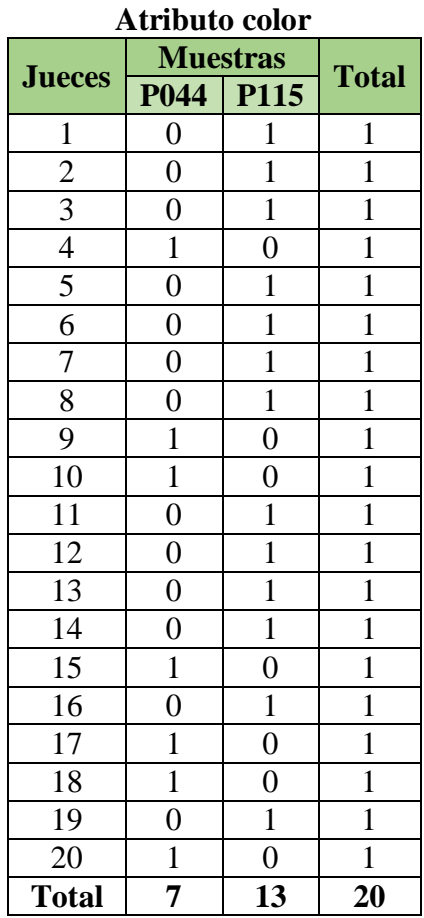

 **Fuente:** Elaboración propia

#### **Desarrollo de la prueba estadística**

- Número de respuestas correctas: 13
- Número de observaciones totales:  $1*20 = 20$

**Calculando el valor medio:** M = n\*p

Donde:

- $\bullet$  n = número de ensayos = 20
- $\bullet$  p = probabilidad de ocurrencia = 0,5

 $M = 20(0.5)$ 

 $M = 10$ 

#### **Calculando la desviación estándar:**

 $S = npq$ 

 $Q =$  probabilidad que no ocurra =  $0,5$ 

 $S = 20 * (0,5) * (0,5) = 10$ 

**Calculando la "T":**

$$
Tcal = \frac{X - n * p}{n * p * q}
$$

$$
Tcal = \frac{13 - 20 * (0.5)}{20 * (0.5) * (0.5)} = 0.6
$$

#### **Calculando Ttab (1-α; n-1)**

GL  $(n-1)$ :  $n-1 = 20 - 1 = 19$ 

Nivel de significación  $\alpha = 0.01$ 

 $1 - \alpha = 1 - 0.01 = 0.99$ 

 $Tcal = 0,6 > Ttab = 2,539$ 

#### **Tabla D.1**

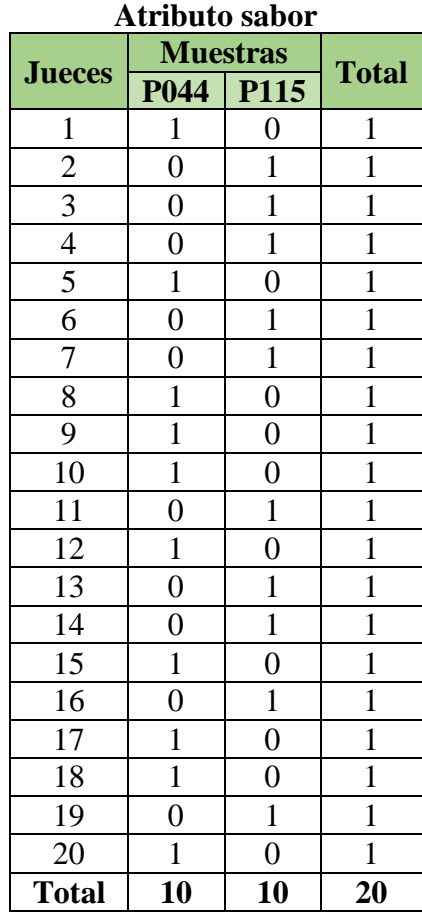

 $Q =$  probabilidad que no ocurra = 0,5

 $S = 20 * (0,5) * (0,5) = 10$ 

**Calculando la "T":**

$$
Tcal = \frac{X - n * p}{n * p * q}
$$

$$
Tcal = \frac{10 - 20 * (0.5)}{20 * (0.5) * (0.5)} = 0.0
$$

#### **Calculando Ttab (1-α; n-1)**

GL  $(n-1)$ :  $n-1 = 20 - 1 = 19$ 

Nivel de significación  $\alpha = 0.01$ 

$$
1-\alpha\,{=}\,1-0{,}01=0{,}99
$$

 $Tcal(0,99; 19)$  > Ttab = 2,539

 $Tcal = 0.0$  > Ttab = 2,539

 **Fuente:** Elaboración propia

#### **Desarrollo de la prueba estadística**

- Número de respuestas correctas: 13
- Número de observaciones totales:  $1*20 = 20$

**Calculando el valor medio:** M = n\*p

Donde:

- $\bullet$  n = número de ensayos = 20
- $\bullet$  p = probabilidad de ocurrencia = 0,5

 $M = 20(0.5)$ 

 $M = 10$ 

#### **Calculando la desviación estándar:**

 $S = npq$ 

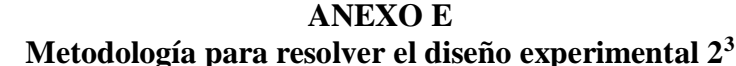

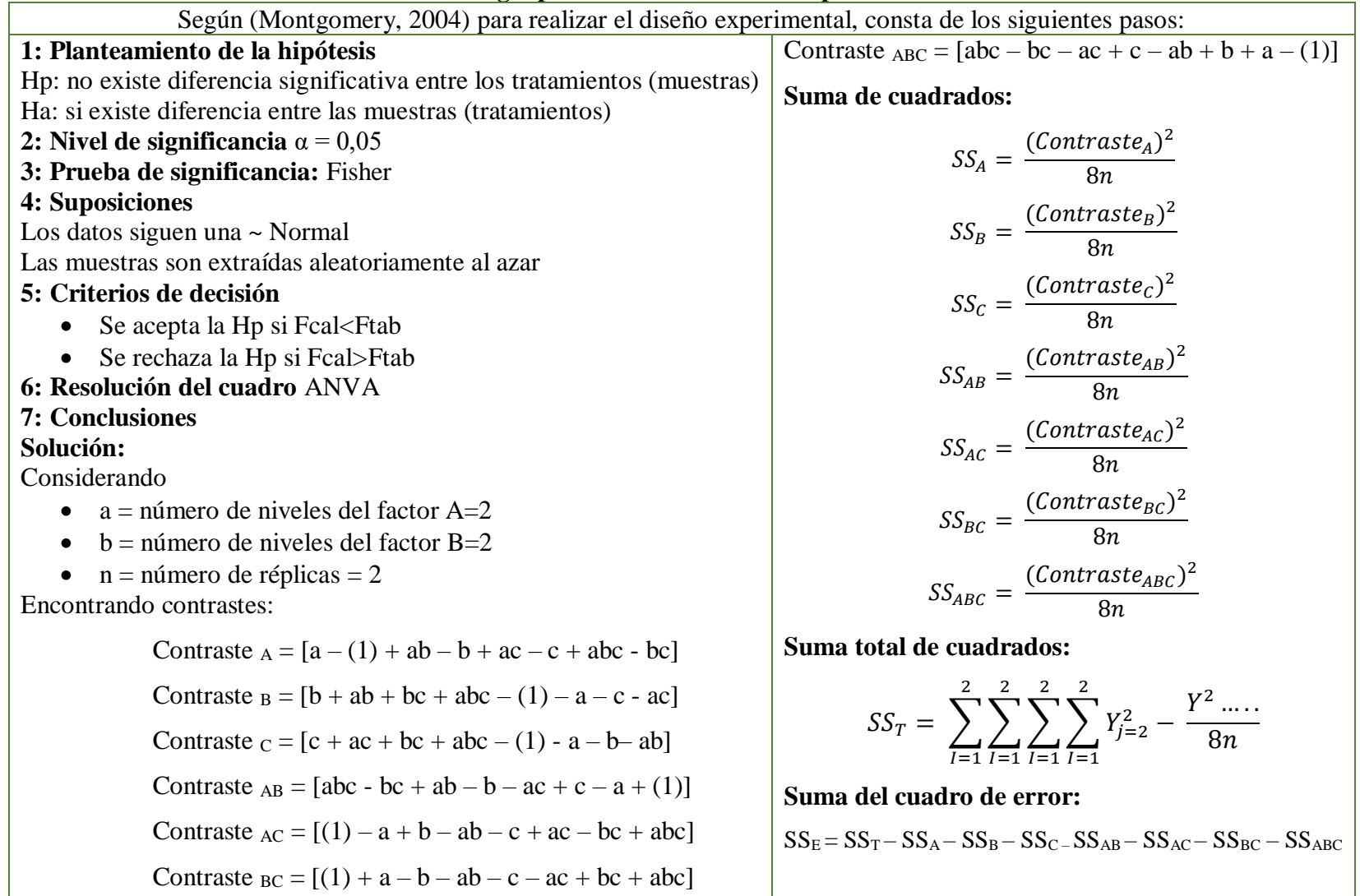

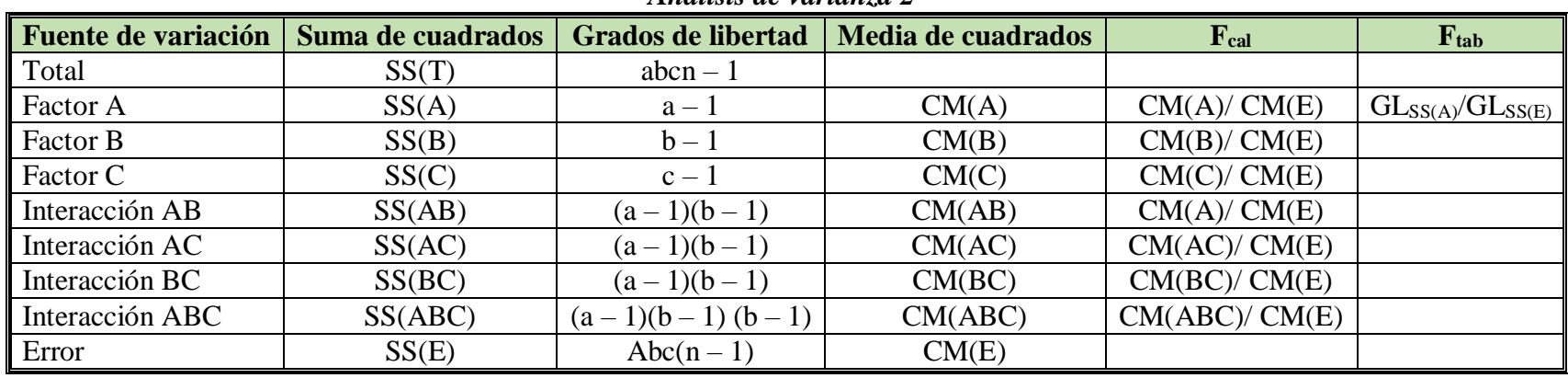

# **Tabla E.1**

# *Análisis de varianza 2<sup>3</sup>*

# **Tabla E.2**

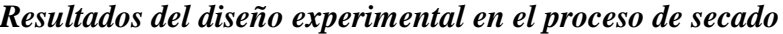

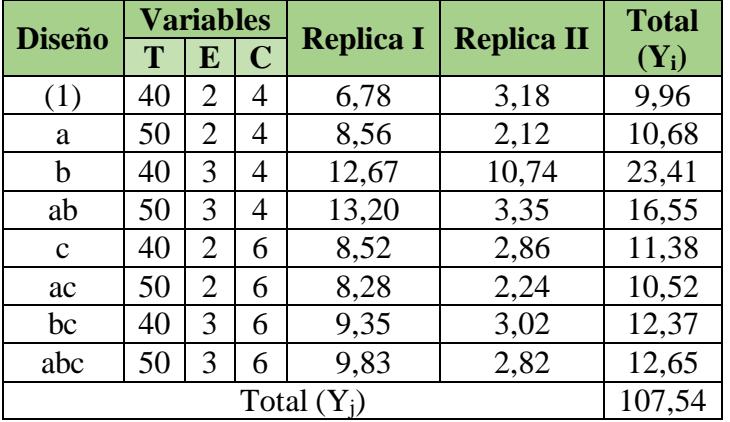

# **Tabla E.3**

*Resultado del cálculo de los contrastes*

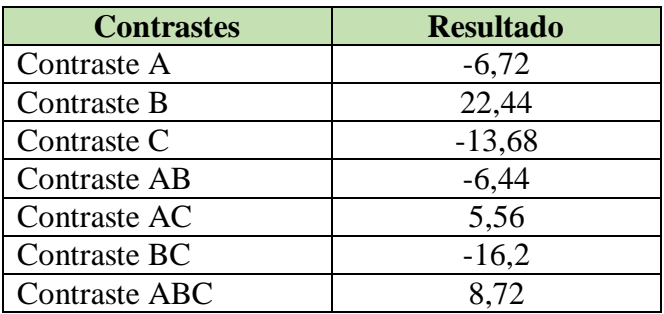

#### **ANEXO F**

#### **Tabla F.1**

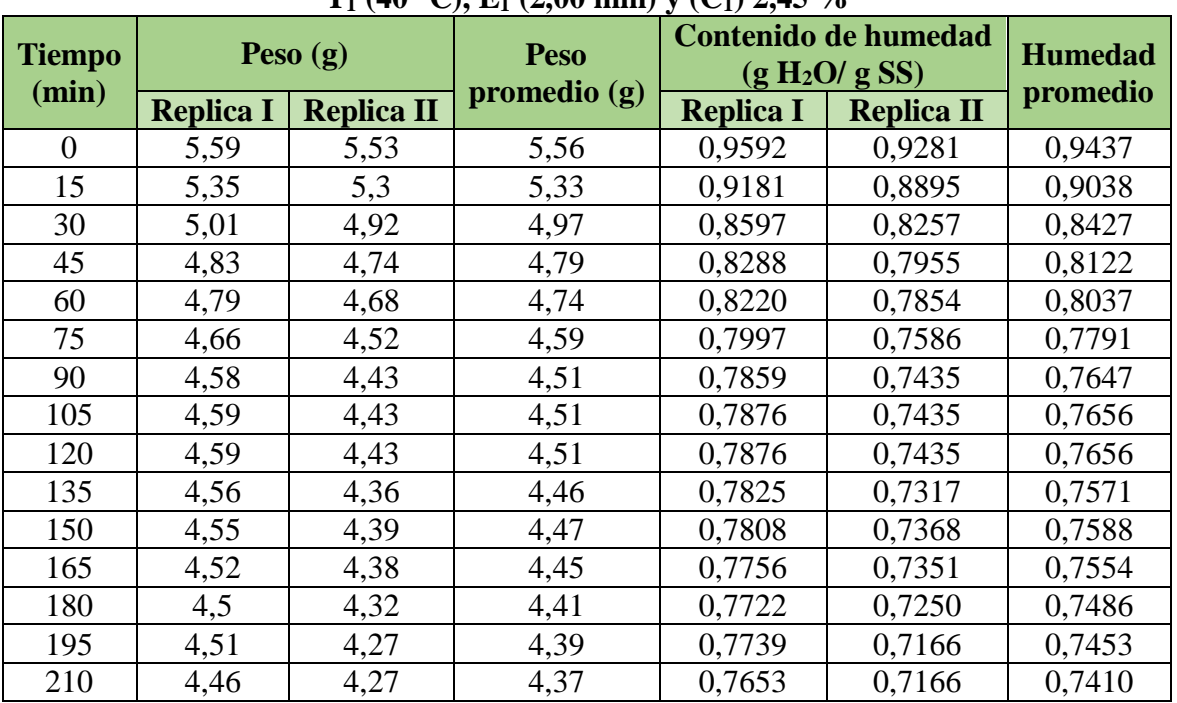

**Variación de la pérdida de peso y contenido de humedad en la pasta tipo tallarín a T<sup>1</sup> (40 °C), E<sup>1</sup> (2,00 mm) y (C1) 2,45 %**

**Fuente:** Elaboración propia

## **Tabla F.2**

**Variación de la pérdida de peso y contenido de humedad en la pasta tipo tallarín a T<sup>1</sup> (40 °C), E<sup>1</sup> (2,00 mm) y (C2) 3,62 %**

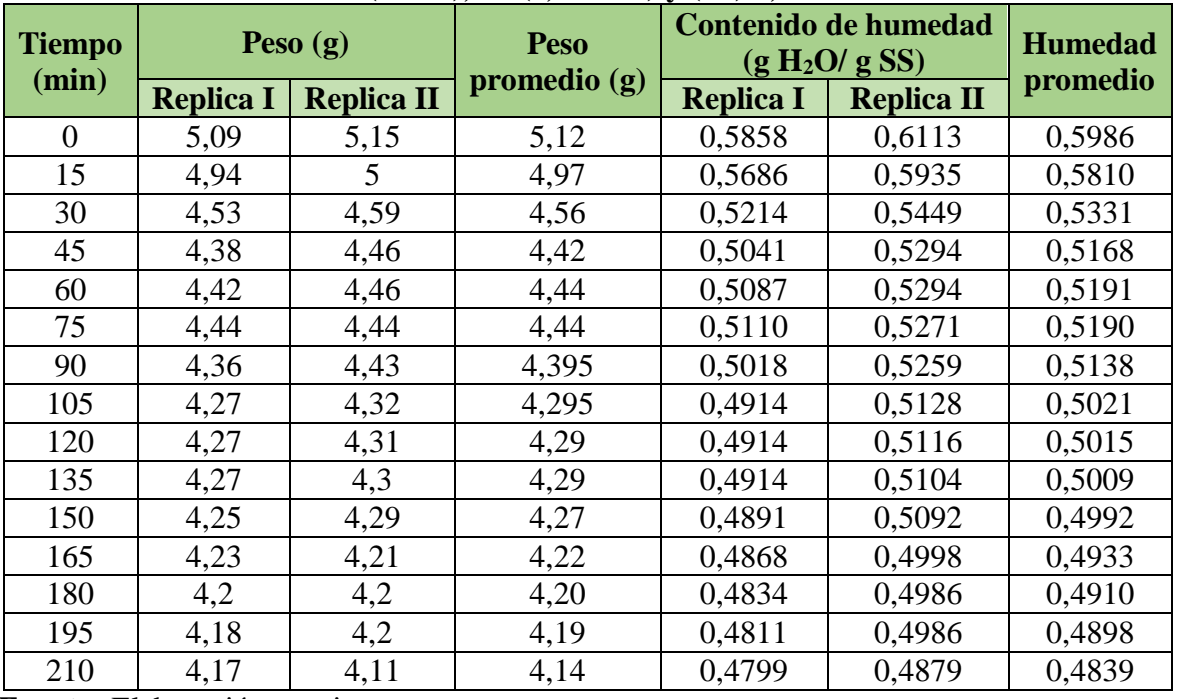

## **Tabla F.3**

| 1 (70 °C), $E_2$ (3,00 mm) y (°C) $\rightarrow$ 75 70 |                  |                   |                |                                                          |                   |          |  |  |
|-------------------------------------------------------|------------------|-------------------|----------------|----------------------------------------------------------|-------------------|----------|--|--|
| <b>Tiempo</b><br>(min)                                | Peso $(g)$       |                   | <b>Peso</b>    | <b>Contenido de humedad</b><br>(g H <sub>2</sub> O/g SS) | <b>Humedad</b>    |          |  |  |
|                                                       | <b>Replica I</b> | <b>Replica II</b> | promedio $(g)$ | <b>Replica I</b>                                         | <b>Replica II</b> | promedio |  |  |
| $\theta$                                              | 5,08             | 5,07              | 5,08           | 0,5181                                                   | 0,4672            | 0,4926   |  |  |
| 15                                                    | 4,95             | 4,96              | 4,96           | 0,5048                                                   | 0,4571            | 0,4809   |  |  |
| 30                                                    | 4,69             | 4,83              | 4,76           | 0,4783                                                   | 0,4451            | 0,4617   |  |  |
| 45                                                    | 4,55             | 4,79              | 4,67           | 0,4640                                                   | 0,4414            | 0,4527   |  |  |
| 60                                                    | 4,54             | 4,58              | 4,56           | 0,4630                                                   | 0,4221            | 0,4425   |  |  |
| 75                                                    | 4,54             | 4,58              | 4,56           | 0,4630                                                   | 0,4221            | 0,4425   |  |  |
| 90                                                    | 4,47             | 4,47              | 4,47           | 0,4558                                                   | 0,4119            | 0,4339   |  |  |
| 105                                                   | 4,39             | 4,43              | 4,41           | 0,4477                                                   | 0,4082            | 0,4280   |  |  |
| 120                                                   | 4,33             | 4,46              | 4,40           | 0,4416                                                   | 0,4110            | 0,4263   |  |  |
| 135                                                   | 4,3              | 4,42              | 4,36           | 0,4385                                                   | 0,4073            | 0,4229   |  |  |
| 150                                                   | 4,29             | 4,4               | 4,35           | 0,4375                                                   | 0,4055            | 0,4215   |  |  |
| 165                                                   | 4,27             | 4,37              | 4,32           | 0,4355                                                   | 0,4027            | 0,4191   |  |  |
| 180                                                   | 4,26             | 4,26              | 4,26           | 0,4344                                                   | 0,3926            | 0,4135   |  |  |
| 195                                                   | 4,23             | 4,24              | 4,24           | 0,4314                                                   | 0,3907            | 0,4111   |  |  |
| 210                                                   | 4,24             | 4,23              | 4,24           | 0,4324                                                   | 0,3898            | 0,4111   |  |  |

**Variación de la pérdida de peso y contenido de humedad en la pasta tipo tallarín a T<sup>1</sup> (40 °C), E<sup>2</sup> (3,00 mm) y (C1) 2,45 %**

**Fuente:** Elaboración propia

#### **Tabla F.4**

**Variación de la pérdida de peso y contenido de humedad en la pasta tipo tallarín a T<sup>1</sup> (40 °C), E<sup>2</sup> (3,00 mm) y (C2) 3,62 %**

| <b>Tiempo</b> | Peso $(g)$       |                   | <b>Peso</b>    | -, , , - , - , -<br>Contenido de humedad<br>(g H <sub>2</sub> O/g SS) |                   | <b>Humedad</b> |
|---------------|------------------|-------------------|----------------|-----------------------------------------------------------------------|-------------------|----------------|
| (min)         | <b>Replica I</b> | <b>Replica II</b> | promedio $(g)$ | <b>Replica I</b>                                                      | <b>Replica II</b> | promedio       |
| $\Omega$      | 5,14             | 5,14              | 5,14           | 0,5352                                                                | 0,4701            | 0,5026         |
| 15            | 4,98             | 5,04              | 5,01           | 0,5185                                                                | 0,4610            | 0,4897         |
| 30            | 4,69             | 4,94              | 4,82           | 0,4883                                                                | 0,4518            | 0,4701         |
| 45            | 4,62             | 4,86              | 4,74           | 0,4810                                                                | 0,4445            | 0,4628         |
| 60            | 4,62             | 4,67              | 4,645          | 0,4810                                                                | 0,4271            | 0,4541         |
| 75            | 4,56             | 4,64              | 4,60           | 0,4748                                                                | 0,4244            | 0,4496         |
| 90            | 4,38             | 4,57              | 4,48           | 0,4560                                                                | 0,4180            | 0,4370         |
| 105           | 4,36             | 4,57              | 4,465          | 0,4540                                                                | 0,4180            | 0,4360         |
| 120           | 4,33             | 4,53              | 4,43           | 0,4508                                                                | 0,4143            | 0,4326         |
| 135           | 4,25             | 4,52              | 4,39           | 0,4425                                                                | 0,4134            | 0,4279         |
| 150           | 4,19             | 4,5               | 4,35           | 0,4363                                                                | 0,4116            | 0,4239         |
| 165           | 4,22             | 4,45              | 4,34           | 0,4394                                                                | 0,4070            | 0,4232         |
| 180           | 4,28             | 4,37              | 4,325          | 0,4456                                                                | 0,3997            | 0,4227         |
| 195           | 4,3              | 4,34              | 4,32           | 0,4477                                                                | 0,3969            | 0,4223         |
| 210           | 4,17             | 4,33              | 4,25           | 0,4342                                                                | 0,3960            | 0,4151         |

## **Tabla F.5**

| $12(30 \, \text{C})$ , $11(2,00 \, \text{mm})$ y (C1) 2, To 70 |                  |                   |              |                                                   |                   |          |  |
|----------------------------------------------------------------|------------------|-------------------|--------------|---------------------------------------------------|-------------------|----------|--|
| <b>Tiempo</b>                                                  | Peso $(g)$       |                   | <b>Peso</b>  | Contenido de humedad<br>(g H <sub>2</sub> O/g SS) | <b>Humedad</b>    |          |  |
| (min)                                                          | <b>Replica I</b> | <b>Replica II</b> | promedio (g) | <b>Replica I</b>                                  | <b>Replica II</b> | promedio |  |
| $\theta$                                                       | 5,02             | 5                 | 5,01         | 0,3885                                            | 0,6701            | 0,5293   |  |
| 15                                                             | 4,54             | 4,89              | 4,72         | 0,3513                                            | 0,6554            | 0,5034   |  |
| 30                                                             | 4,29             | 4,26              | 4,28         | 0,3320                                            | 0,5709            | 0,4515   |  |
| 45                                                             | 4,04             | 4,04              | 4,04         | 0,3126                                            | 0,5415            | 0,4270   |  |
| 60                                                             | 3,82             | 4,09              | 3,96         | 0,2956                                            | 0,5482            | 0,4219   |  |
| 75                                                             | 3,84             | 4,07              | 3,96         | 0,2971                                            | 0,5455            | 0,4213   |  |
| 90                                                             | 3,69             | 4,03              | 3,86         | 0,2855                                            | 0,5401            | 0,4128   |  |
| 105                                                            | 3,61             | 3,88              | 3,75         | 0,2793                                            | 0,5200            | 0,3997   |  |
| 120                                                            | 3,63             | 3,76              | 3,70         | 0,2809                                            | 0,5039            | 0,3924   |  |
| 135                                                            | 3,54             | 3,74              | 3,64         | 0,2739                                            | 0,5013            | 0,3876   |  |
| 150                                                            | 3,33             | 3,73              | 3,53         | 0,2577                                            | 0,4999            | 0,3788   |  |
| 165                                                            | 3,28             | 3,71              | 3,50         | 0,2538                                            | 0,4972            | 0,3755   |  |
| 180                                                            | 3,22             | 3,69              | 3,46         | 0,2492                                            | 0,4946            | 0,3719   |  |
| 195                                                            | 3,23             | 3,69              | 3,46         | 0,2499                                            | 0,4946            | 0,3722   |  |
| 210                                                            | 3,17             | 3,61              | 3,39         | 0,2453                                            | 0,4838            | 0,3646   |  |

**Variación de la pérdida de peso y contenido de humedad en la pasta tipo tallarín a T<sup>2</sup> (50 °C), E<sup>1</sup> (2,00 mm) y (C1) 2,45 %**

**Fuente:** Elaboración propia

#### **Tabla F.6**

**Variación de la pérdida de peso y contenido de humedad en la pasta tipo tallarín a T<sup>2</sup> (50 °C), E<sup>1</sup> (2,00 mm) y (C2) 3,62 %**

| <b>Tiempo</b> | Peso $(g)$       |                   | $\epsilon$ , $\epsilon$ ,<br><b>Peso</b> | Contenido de humedad<br>(g H <sub>2</sub> O/g SS) | <b>Humedad</b>    |          |
|---------------|------------------|-------------------|----------------------------------------------------------------------------------------------------|---------------------------------------------------|-------------------|----------|
| (min)         | <b>Replica I</b> | <b>Replica II</b> | promedio $(g)$                                                                                                    | <b>Replica I</b>                                  | <b>Replica II</b> | promedio |
| $\Omega$      | 5,16             | 5,17              | 5,17                                                                                                    | 0,3891                                            | 0,6628            | 0,5260   |
| 15            | 4,59             | 4,79              | 4,69                                                                                                    | 0,3461                                            | 0,6141            | 0,4801   |
| 30            | 4,35             | 4,22              | 4,29                                                                                                    | 0,3280                                            | 0,5410            | 0,4345   |
| 45            | 4,12             | $\overline{4}$    | 4,06                                                                                                    | 0,3107                                            | 0,5128            | 0,4117   |
| 60            | 3,88             | 4,02              | 3,95                                                                                                    | 0,2926                                            | 0,5154            | 0,4040   |
| 75            | 3,85             | 3,91              | 3,88                                                                                                    | 0,2903                                            | 0,5013            | 0,3958   |
| 90            | 3,68             | 3,84              | 3,76                                                                                                    | 0,2775                                            | 0,4923            | 0,3849   |
| 105           | 3,55             | 3,7               | 3,63                                                                                                    | 0,2677                                            | 0,4743            | 0,3710   |
| 120           | 3,53             | 3,63              | 3,58                                                                                                    | 0,2662                                            | 0,4654            | 0,3658   |
| 135           | 3,46             | 3,54              | 3,5                                                                                                    | 0,2609                                            | 0,4538            | 0,3574   |
| 150           | 3,28             | 3,5               | 3,39                                                                                                    | 0,2473                                            | 0,4487            | 0,3480   |
| 165           | 3,13             | 3,5               | 3,32                                                                                                    | 0,2360                                            | 0,4487            | 0,3424   |
| 180           | 3,14             | 3,47              | 3,31                                                                                                    | 0,2368                                            | 0,4449            | 0,3408   |
| 195           | 3,1              | 3,47              | 3,285                                                                                                    | 0,2338                                            | 0,4449            | 0,3393   |
| 210           | 3,01             | 3,46              | 3,235                                                                                                    | 0,2270                                            | 0,4436            | 0,3353   |

## **Tabla F.7**

| 12 (30 °C), E2 (3,00 mm) y (°C) 2, T3 70 |                  |                   |              |                                                          |                   |          |  |  |
|------------------------------------------|------------------|-------------------|--------------|----------------------------------------------------------|-------------------|----------|--|--|
| <b>Tiempo</b>                            | Peso $(g)$       |                   | <b>Peso</b>  | <b>Contenido de humedad</b><br>(g H <sub>2</sub> O/g SS) | <b>Humedad</b>    |          |  |  |
| (min)                                    | <b>Replica I</b> | <b>Replica II</b> | promedio (g) | <b>Replica I</b>                                         | <b>Replica II</b> | promedio |  |  |
| $\theta$                                 | 5,05             | 5,06              | 5,06         | 0,4083                                                   | 0,6650            | 0,5366   |  |  |
| 15                                       | 4,79             | 4,95              | 4,87         | 0,3873                                                   | 0,6505            | 0,5189   |  |  |
| 30                                       | 4,59             | 4,46              | 4,53         | 0,3711                                                   | 0,5861            | 0,4786   |  |  |
| 45                                       | 4,3              | 4,18              | 4,24         | 0,3476                                                   | 0,5493            | 0,4485   |  |  |
| 60                                       | 4,04             | 4,24              | 4,14         | 0,3266                                                   | 0,5572            | 0,4419   |  |  |
| 75                                       | 3,95             | 4,19              | 4,07         | 0,3193                                                   | 0,5507            | 0,4350   |  |  |
| 90                                       | 3,76             | 4,11              | 3,94         | 0,3040                                                   | 0,5401            | 0,4221   |  |  |
| 105                                      | 3,61             | 3,94              | 3,78         | 0,2919                                                   | 0,5178            | 0,4048   |  |  |
| 120                                      | 3,57             | 3,82              | 3,70         | 0,2886                                                   | 0,5020            | 0,3953   |  |  |
| 135                                      | 3,48             | 3,75              | 3,62         | 0,2813                                                   | 0,4928            | 0,3871   |  |  |
| 150                                      | 3,24             | 3,72              | 3,48         | 0,2619                                                   | 0,4889            | 0,3754   |  |  |
| 165                                      | 3,14             | 3,73              | 3,435        | 0,2539                                                   | 0,4902            | 0,3720   |  |  |
| 180                                      | 3,15             | 3,74              | 3,445        | 0,2547                                                   | 0,4915            | 0,3731   |  |  |
| 195                                      | 3,05             | 3,72              | 3,39         | 0,2466                                                   | 0,4889            | 0,3677   |  |  |
| 210                                      | 3                | 3,64              | 3,32         | 0,2425                                                   | 0,4784            | 0,3605   |  |  |

**Variación de la pérdida de peso y contenido de humedad en la pasta tipo tallarín a T<sup>2</sup> (50 °C), E<sup>2</sup> (3,00 mm) y (C1) 2,45 %**

**Fuente:** Elaboración propia

#### **Tabla F.8**

**Variación de la pérdida de peso y contenido de humedad en la pasta tipo tallarín a T<sup>2</sup> (50 °C), E<sup>2</sup> (3,00 mm) y (C2) 3,62 %**

| <b>Tiempo</b> | Peso $(g)$       |                   | $-2$ ( $   -$ <i>y</i> $     -$<br><b>Peso</b> | -, , , - , - , -<br>Contenido de humedad<br>(g H <sub>2</sub> O/g SS) | <b>Humedad</b>    |          |
|---------------|------------------|-------------------|------------------------------------------------|-----------------------------------------------------------------------|-------------------|----------|
| (min)         | <b>Replica I</b> | <b>Replica II</b> | promedio $(g)$                                 | <b>Replica I</b>                                                      | <b>Replica II</b> | promedio |
| $\Omega$      | 5,05             | 5,06              | 5,06                                           | 0,3889                                                                | 0,6683            | 0,5286   |
| 15            | 4,77             | 4,88              | 4,83                                           | 0,3673                                                                | 0,6446            | 0,5059   |
| 30            | 4,52             | 4,27              | 4,40                                           | 0,3481                                                                | 0,5640            | 0,4560   |
| 45            | 4,2              | 4,12              | 4,16                                           | 0,3234                                                                | 0,5442            | 0,4338   |
| 60            | 3,98             | 4,09              | 4,035                                          | 0,3065                                                                | 0,5402            | 0,4234   |
| 75            | 3,93             | 4,08              | 4,005                                          | 0,3026                                                                | 0,5389            | 0,4208   |
| 90            | 3,75             | 3,99              | 3,87                                           | 0,2888                                                                | 0,5270            | 0,4079   |
| 105           | 3,59             | 3,83              | 3,71                                           | 0,2765                                                                | 0,5059            | 0,3912   |
| 120           | 3,59             | 3,7               | 3,65                                           | 0,2765                                                                | 0,4887            | 0,3826   |
| 135           | 3,48             | 3,67              | 3,575                                          | 0,2680                                                                | 0,4847            | 0,3764   |
| 150           | 3,17             | 3,64              | 3,41                                           | 0,2441                                                                | 0,4808            | 0,3624   |
| 165           | 3,15             | 3,64              | 3,395                                          | 0,2426                                                                | 0,4808            | 0,3617   |
| 180           | 3,13             | 3,63              | 3,38                                           | 0,2410                                                                | 0,4795            | 0,3602   |
| 195           | 3,08             | 3,59              | 3,34                                           | 0,2372                                                                | 0,4742            | 0,3557   |
| 210           | 3,09             | 3,54              | 3,32                                           | 0,2380                                                                | 0,4676            | 0,3528   |

# **ANEXO G**

# **Tabla G.1**

**Variación en el contenido de humedad y la actividad de agua en la pasta tipo** 

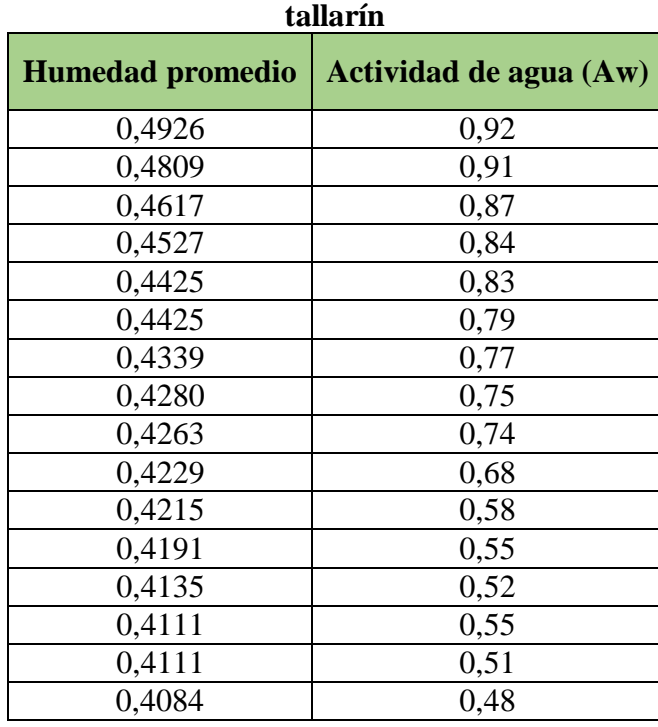

# **ANEXO H**

# **Tabla H.1**

# *Valores críticos de la distribución F*

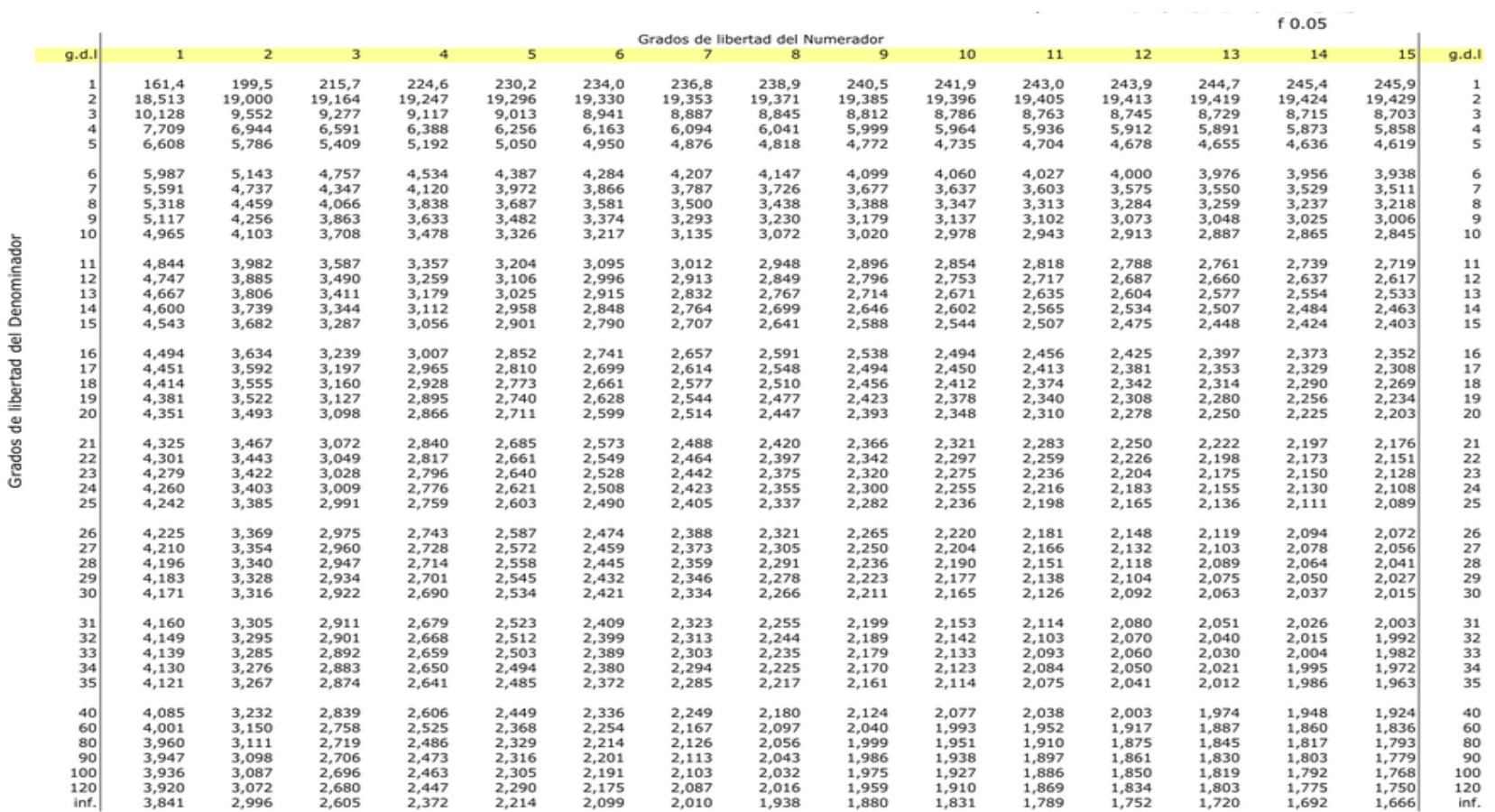

# **Tabla H.2**

#### *Valores F de la distribución de la F de Fisher*

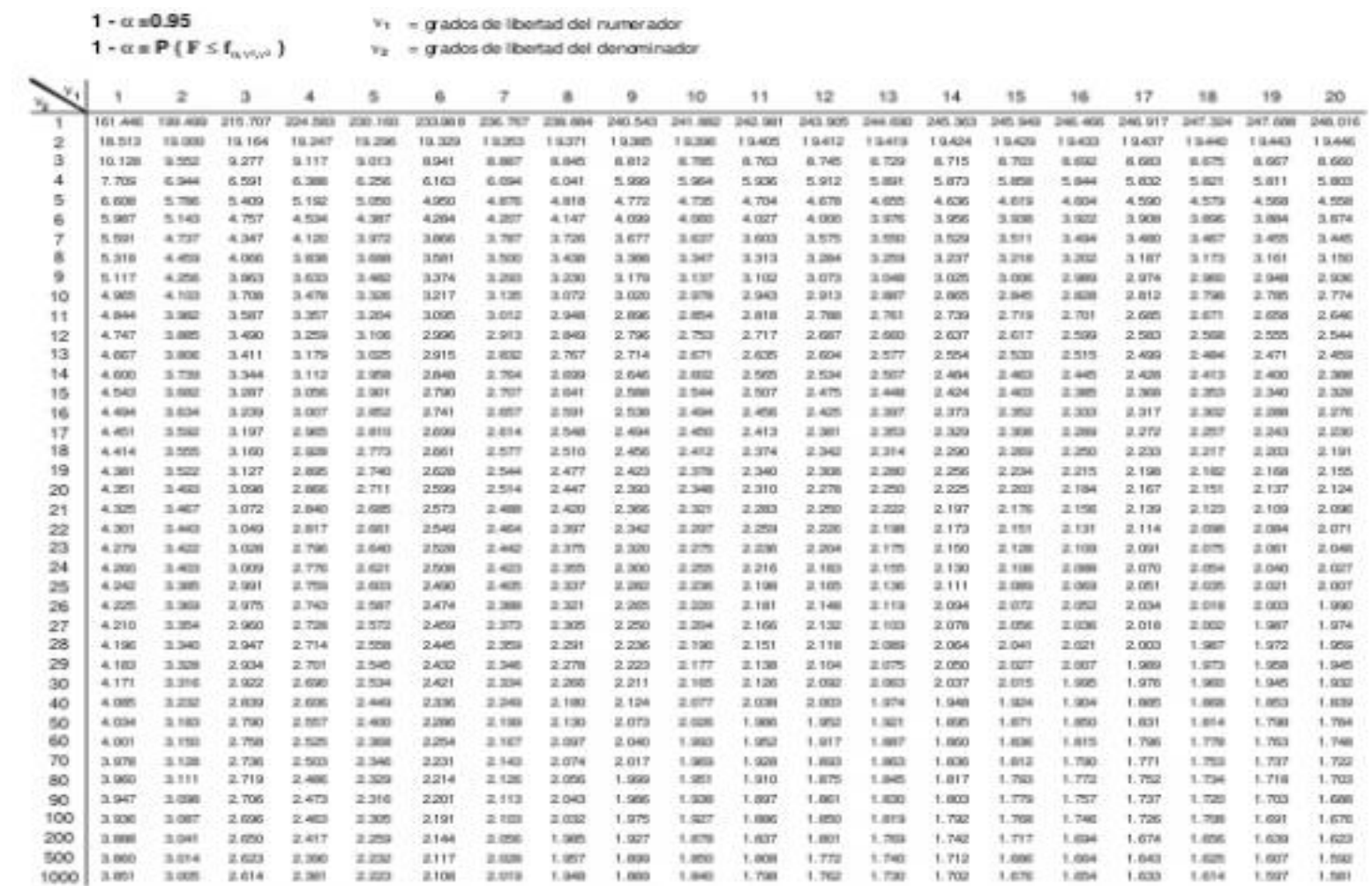

# **Tabla H.3**

#### *Valores de la distribución de la t-Student*

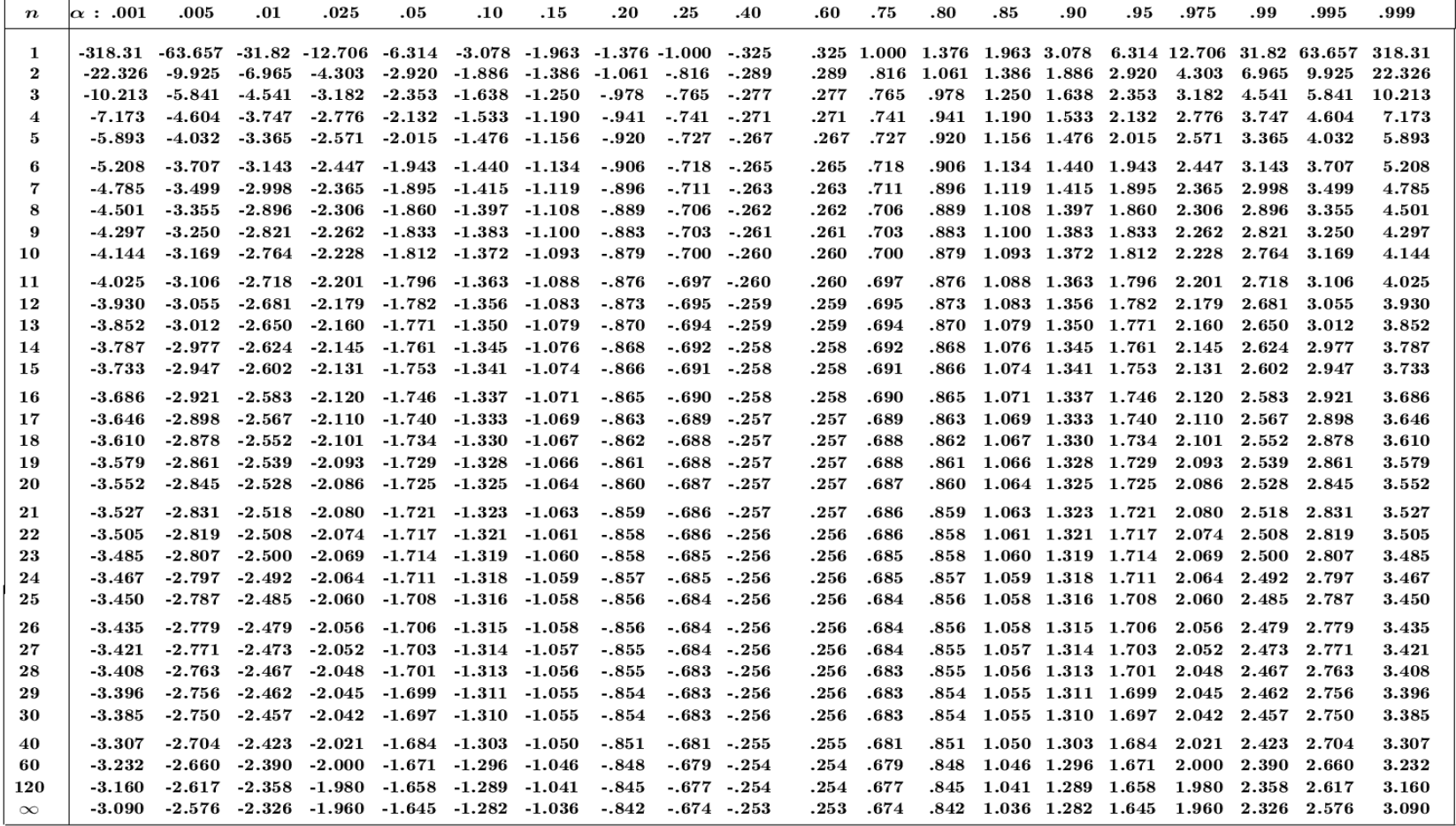

# **ANEXO H**

Elaboración de pastas tipo tallarín enriquecidas con harina de lenteja y moringa. - Secuencia gráfica

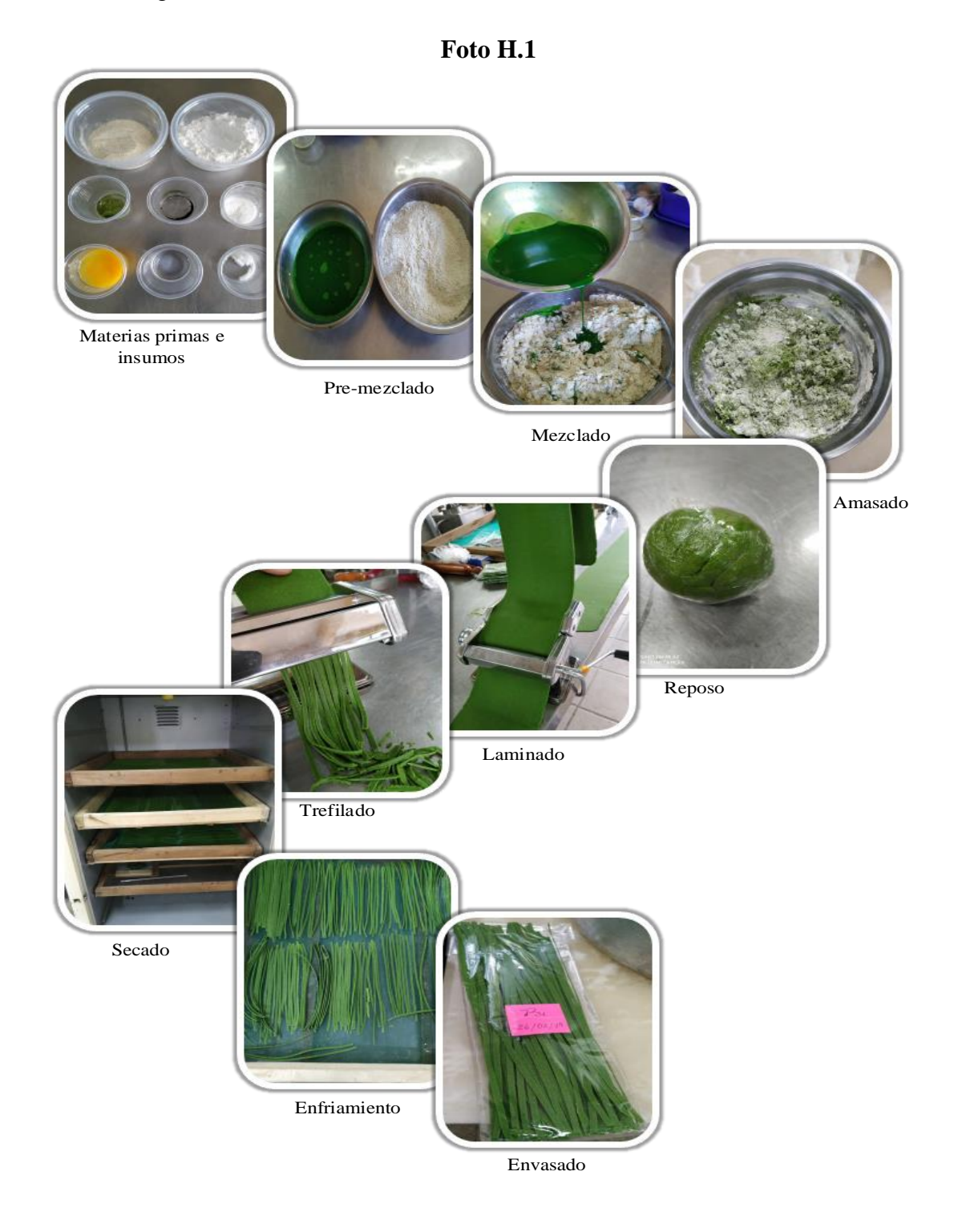

# Evaluación sensorial

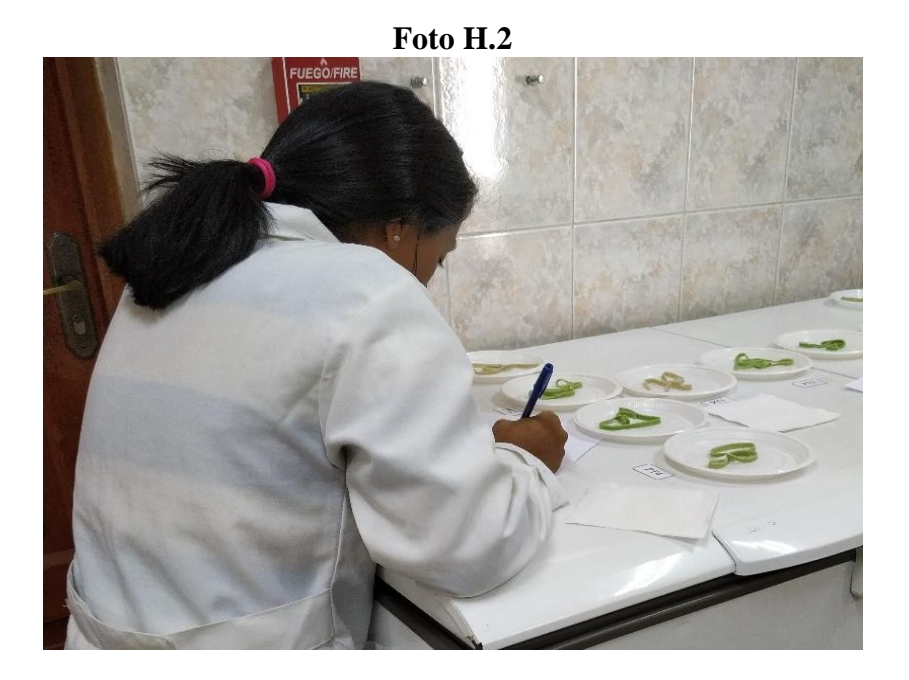

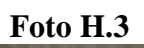

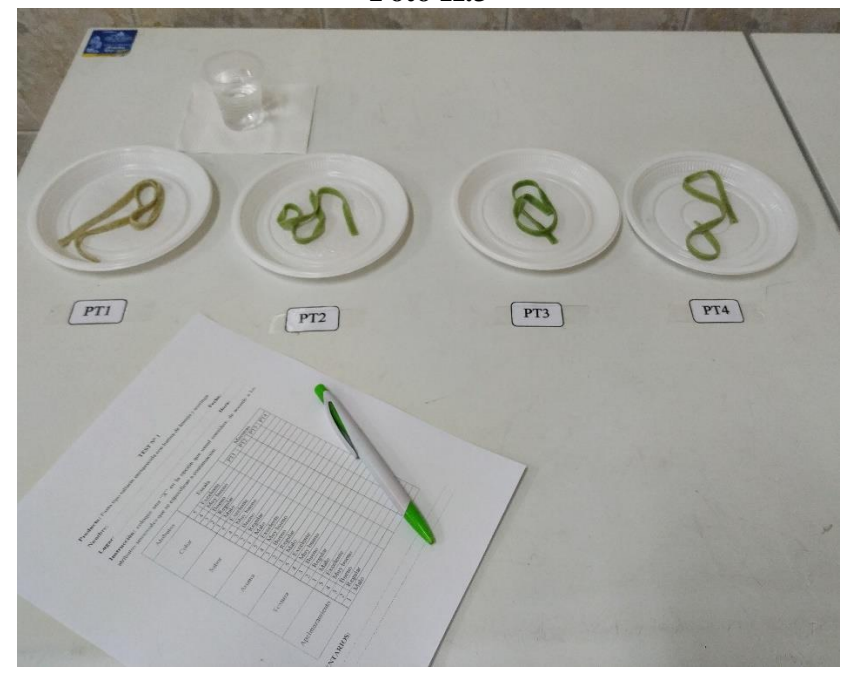